UNIVERSIDADE TECNOLÓGICA FEDERAL DO PARANÁ DEPARTAMENTO ACADÊMICO DE MECÂNICA CURSO DE ENGENHARIA MECÂNICA

ARTHUR DOUGLAS TIMM

# **COMPARAÇÃO DAS FORMULAÇÕES LAGRANGEANA COM A CORROTACIONAL PARA A OBTENÇÃO DOS DESLOCAMENTOS NODAIS VIA MEF**

TRABALHO DE CONCLUSÃO DE CURSO

CURITIBA 2016

ARTHUR DOUGLAS TIMM

# **COMPARAÇÃO DAS FORMULAÇÕES LAGRANGEANA COM A CORROTACIONAL PARA A OBTENÇÃO DOS DESLOCAMENTOS NODAIS VIA MEF**

Monografia do Projeto de Pesquisa apresentada à disciplina de Trabalho de Conclusão de Curso - Tcc2 do curso de Engenharia Mecânica da Universidade Tecnológica Federal do Paraná, como requisito parcial para aprovação na disciplina.

Orientador: Prof. Dr. Ivan Moura Belo

**CURITIBA** 2016

# **TERMO DE APROVAÇÃO**

Por meio deste termo, aprovamos a monografia do Projeto de Pesquisa "COMPARAÇÃO DAS FORMULAÇÕES LAGRANGEANA COM A CORROTACIONAL PARA A OBTENÇÃO DOS DESLOCAMENTOS NODAIS VIA MEF", realizado pelo aluno(s) ARTHUR DOUGLAS TIMM, como requisito parcial para aprovação na disciplina de Trabalho de Conclusão de Curso - Tcc2, do curso de Engenharia Mecânica da Universidade Tecnológica Federal do Paraná.

Prof. Dr. Ivan Moura Belo DAMEC, UTFPR **Orientador** 

Prof.ª Dr.ª Ana Paula Carvalho da Silva Ferreira

DAMEC, UTFPR Avaliador

Prof. Dr. Marcio Henrique de Avelar Gomes

DAMEC, UTFPR Avaliador

Curitiba, 05 de julho de 2016.

O Termo de Aprovação assinado encontra-se em arquivo da coordenação

Aos meus pais, irmão, e amigos, pela base proporcionada até aqui; für Gabriela; a Deus.

### **AGRADECIMENTOS**

 Inúmeros fatores contribuíram para a decisão de desenvolver este trabalho e poder executá-lo:

O valioso período com os colegas em 2013 da BOSCH Curitiba foi fundamental para despertar o interesse por essa área. Obrigado, Heeren, Valerio, Gonsalves, Bill, et al., por desencadearem reações fascinantes.

 Em seguida, o direcionamento para o tema, o endireitamento dos estudos para rumos certos e a provisão de bons suplementos teóricos são méritos do orientador deste trabalho. Obrigado, Ivan.

Atualmente, a possibilidade de aliar formação acadêmica com desenvolvimento profissional, e distribuir o foco de maneira mais flexível, conforme a necessidade, torna trabalhar na IBO uma experiência única. Obrigado, Ivan, Mateus, Saturno e cia., por segurarem as pontas.

 Aos amigos e parentes que ultimamente tenho visto muito menos: a ausência é por muito boa causa. Sou grato pelo apoio, preocupação e compreensão.

# **RESUMO**

Este trabalho aborda o Método dos Elementos Finitos (MEF) voltado à análise nãolinear de grandes deformações. A relevância das modelagens do MEF que possuem não-linearidades é inicialmente exposta e exemplificada. A maneira incremental e iterativa de se solucionar os problemas não-lineares é em seguida apresentada. No contexto da descrição cinemática, são estudadas duas formulações para análises não-lineares: a Formulação Lagrangeana Total, que já é bem consolidada no MEF, e que é tratada em maiores detalhes neste trabalho; e a formulação Corrotacional, que é mais recente e bastante promissora, embora ainda não tanto difundida quanto a Lagrangeana Total. A aplicação prática da formulação Lagrangeana Total é feita ao final, através da implementação do programa computacional comercial de MEF, ABAQUS, à três exercícios da literatura. Os resultados dos três exercícios-exemplo são intencionalmente comparáveis com os resultados dos mesmos exercícios obtidos através do método corrotacional. Toda análise deste trabalho ocorre fazendo o uso de elementos triangulares de casca. Ao fim são disponibilizadas informações de tensões no estado deformado, obtidas dos exercícios-exemplo resolvidos, para servirem de referência para futuros desenvolvimentos da formulação Corrotacional nessa área. Correlações entre a teoria não-linear do MEF com a maneira como o programa computacional ABAQUS implementa essa teoria no processo de solução de problemas com não-linearidades são também mostradas, ao final deste trabalho.

**Palavras-chave:** Elementos Finitos, Análise Não-linear, Formulação Lagrangeana Total, Formulação Corrotacional, Elemento Triangular, Elemento de Casca.

# **ABSTRACT**

The present work deals with the Finite Element Method (FEM) regarding non-linear analysis for large displacement cases. The interest of modelling FEM non-linearities is first of all shown and exemplified. The incremental-iteractive solution procedure for non-linearities is then introduced. The two following kinematic descriptions are studied: the Total Lagrangian formulation, which is already well consolidated in FEM and becomes an more detailed approach in this work. The Corrotational formulation, which is recent and much promising, however not so widespreaded than the Total Lagrangian formulation. The application of the Total Lagrangian formulation is done at the end, through the implementation of the FEM software ABAQUS to three already solved problem examples from the literature. The results of these three examples are deliberately comparable with those obtained from the same problems, but solved through the Corrotational method. In this work, all assessments make use of triangular shell elements. Finally, stress data from the deformed state of the examples are provided for the future development of the Corrotational Formulation in the tensional area. Also correlations between the non-linear FEM theory and the interface how the software ABAQUS allows to deal with the non-linear solution process is shown at the end of this work.

**Keywords:** Finite Elements, Nonlinear Analisys, Total Lagrangian Formulation, Corrotacional Formulation, Triangular Element, Shell Element.

# **LISTA DE ILUSTRAÇÕES**

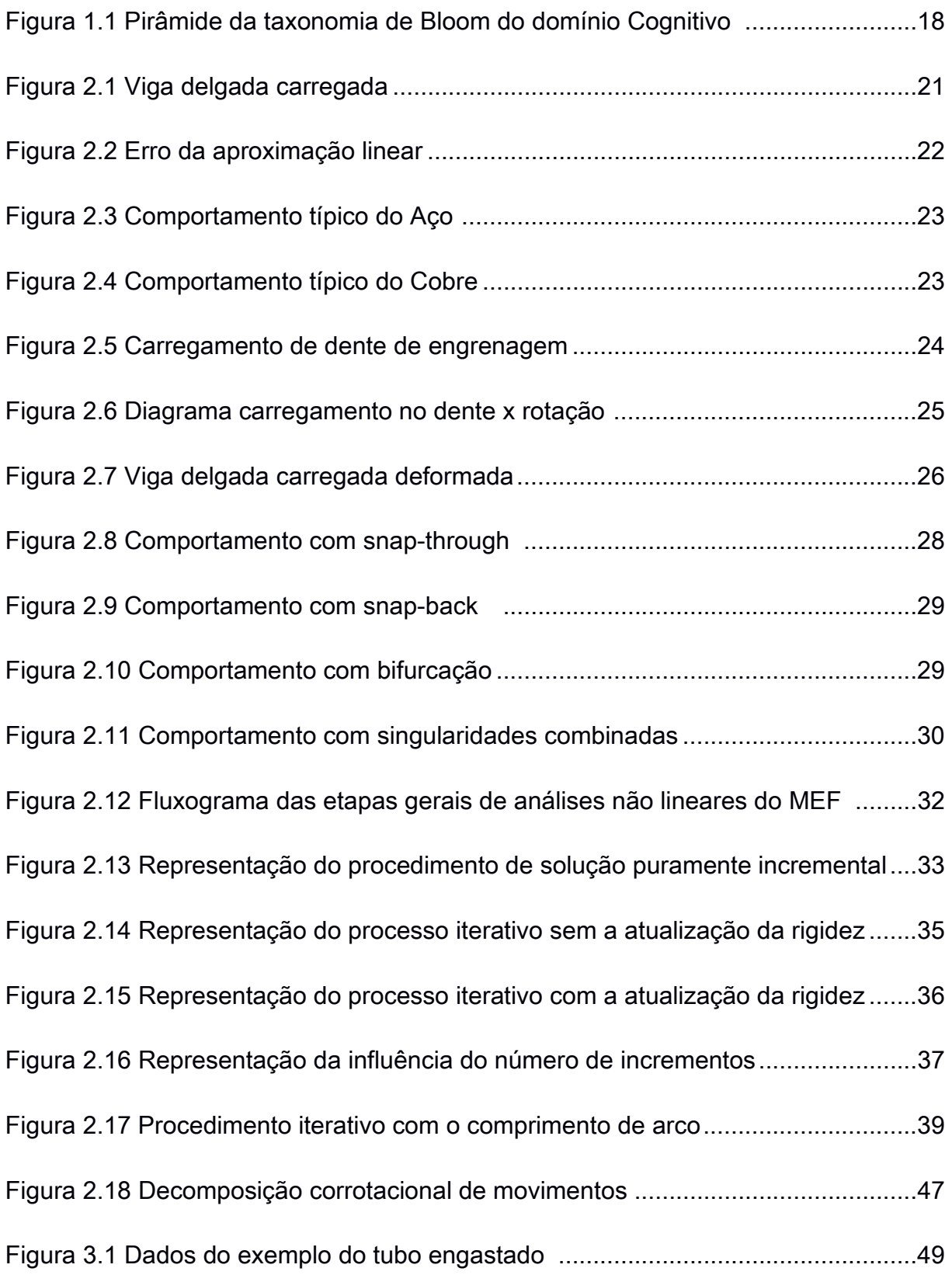

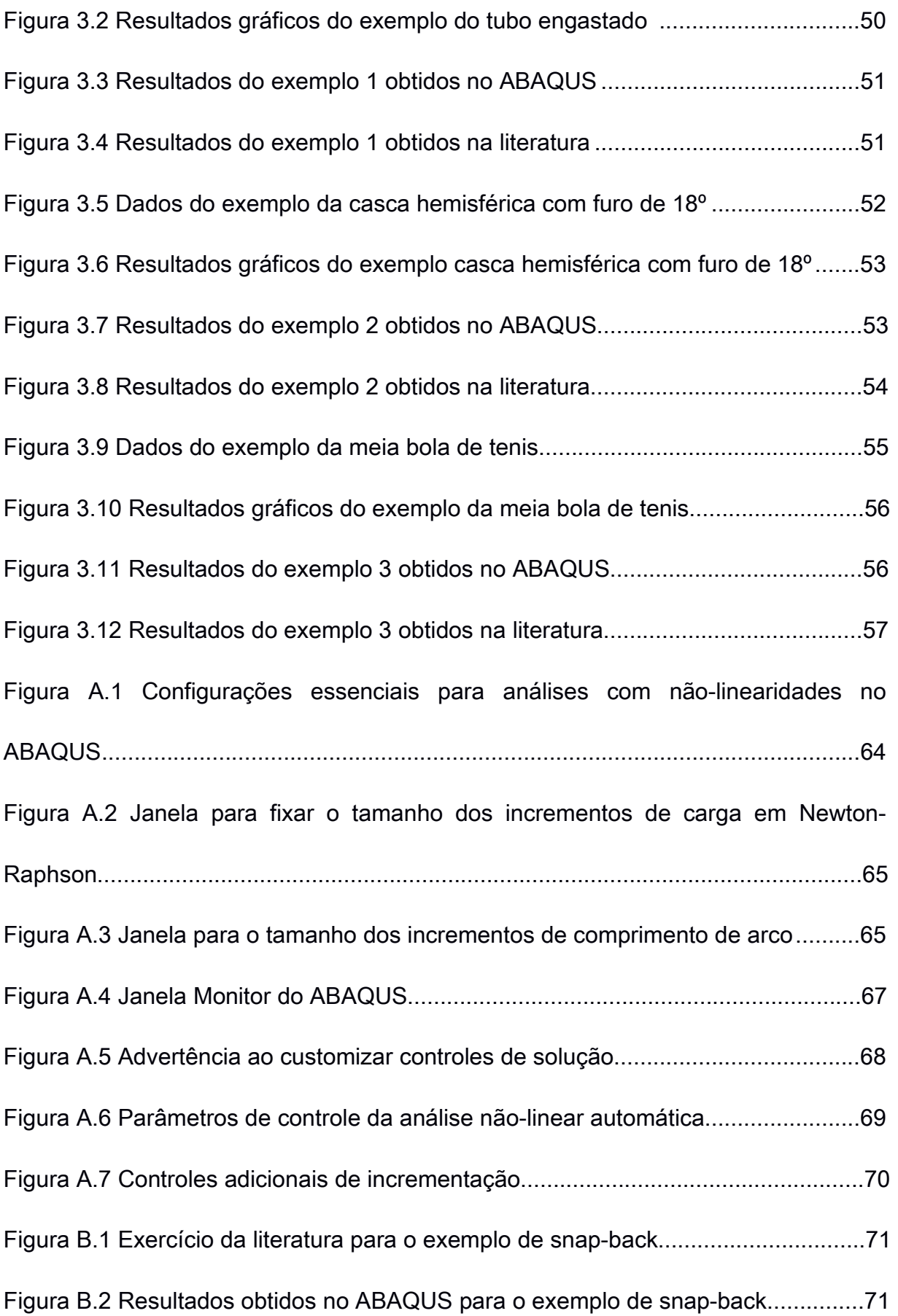

Figura B.3 Resultados obtidos na literatura para oexemplo de snap-back.................72

# **LISTA DE TABELAS**

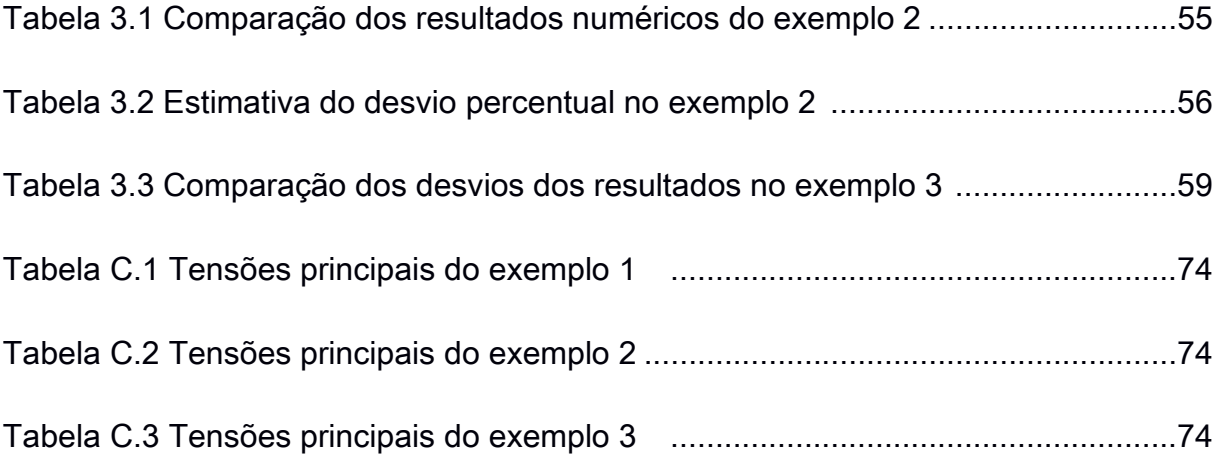

# **LISTA DE ABREVIATURAS, SIGLAS E ACRÔNIMOS**

- CAD Computer Aided Design
- CAE Computer Aided Engineering
- CAGR Compound Annual Growth Rate
- FEM Finite Element Method
- MEF Método dos Elementos Finitos
- NAFEMS National Agency for Finite Element Methods and Standards
- NLG Não Linearidade Geométrica

# **LISTA DE SÍMBOLOS**

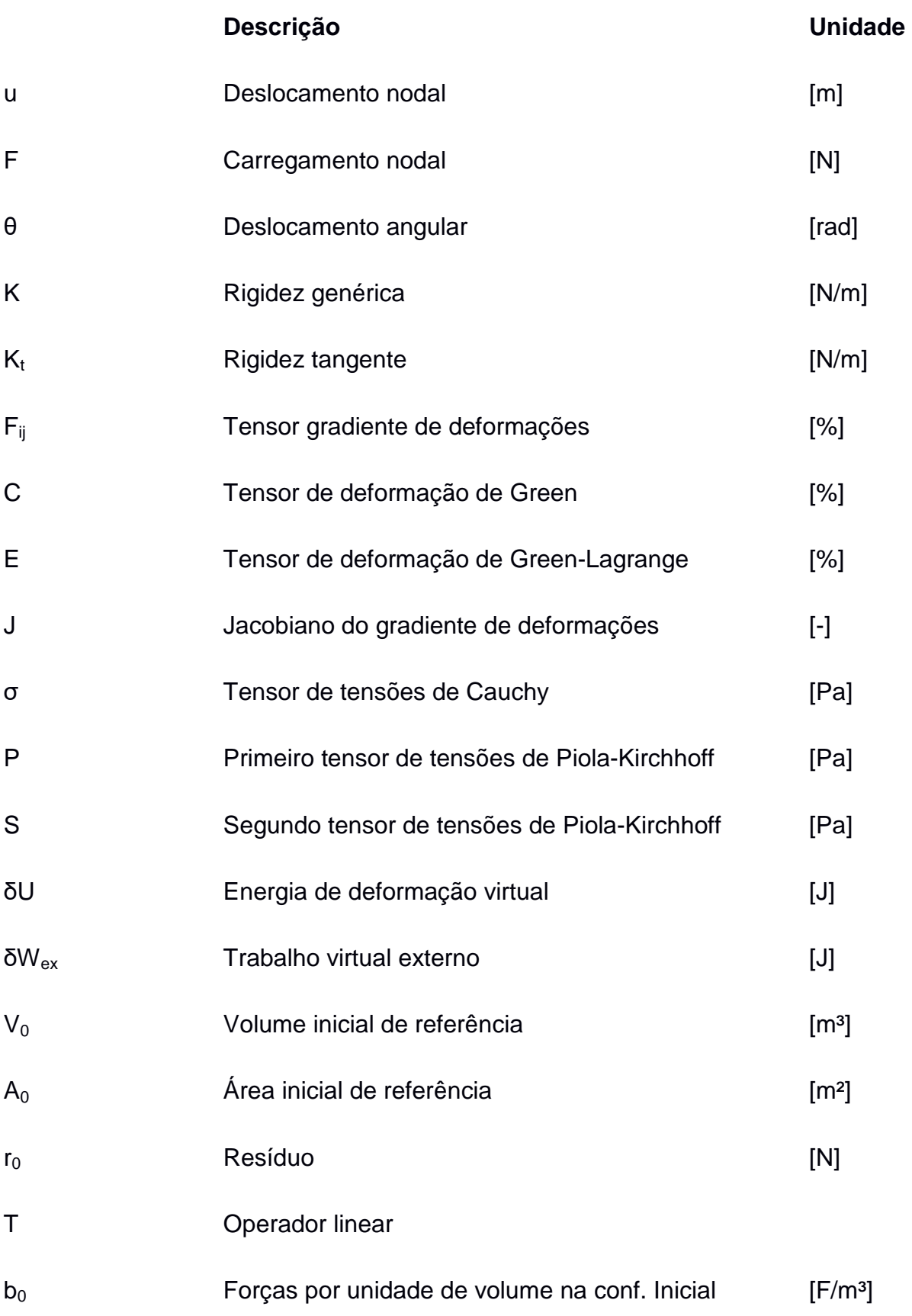

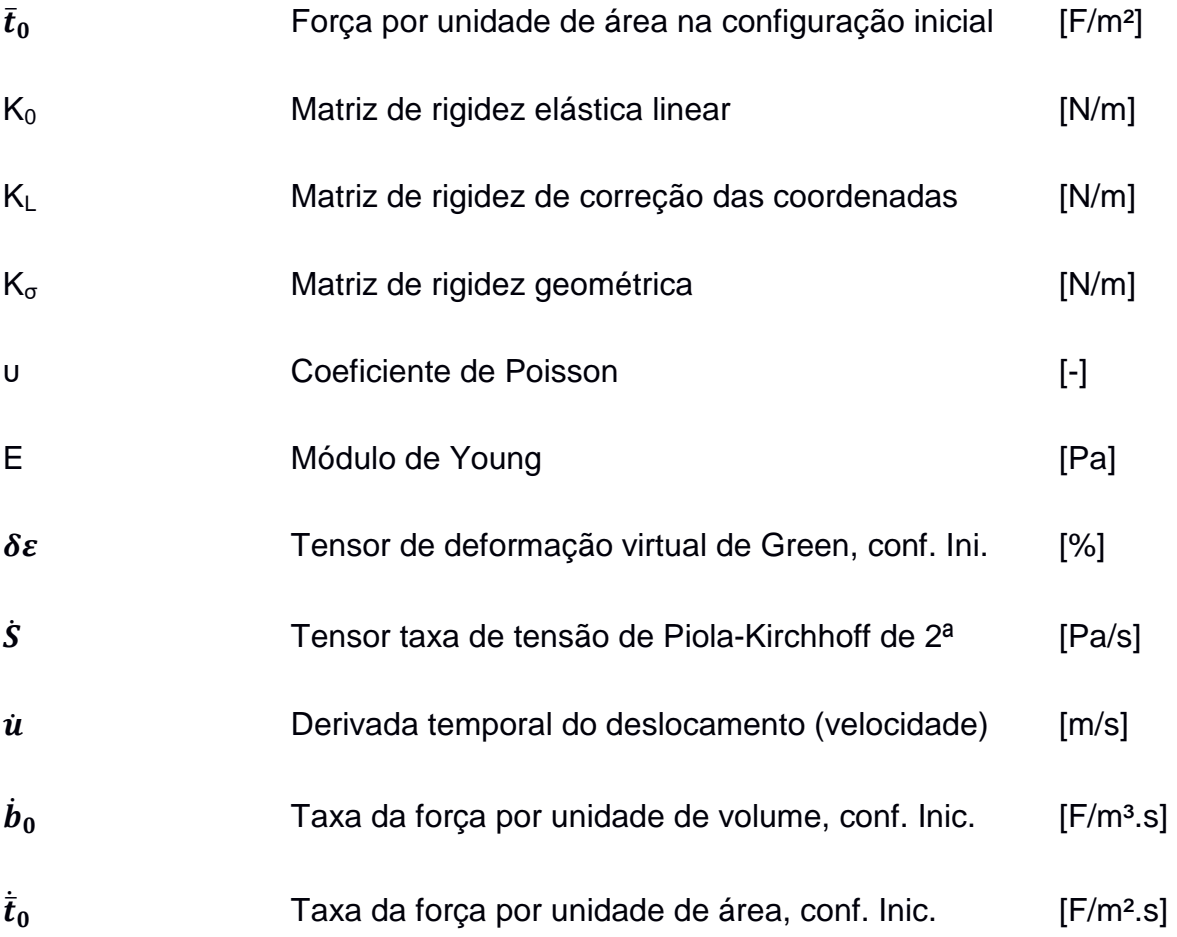

# **SUMÁRIO**

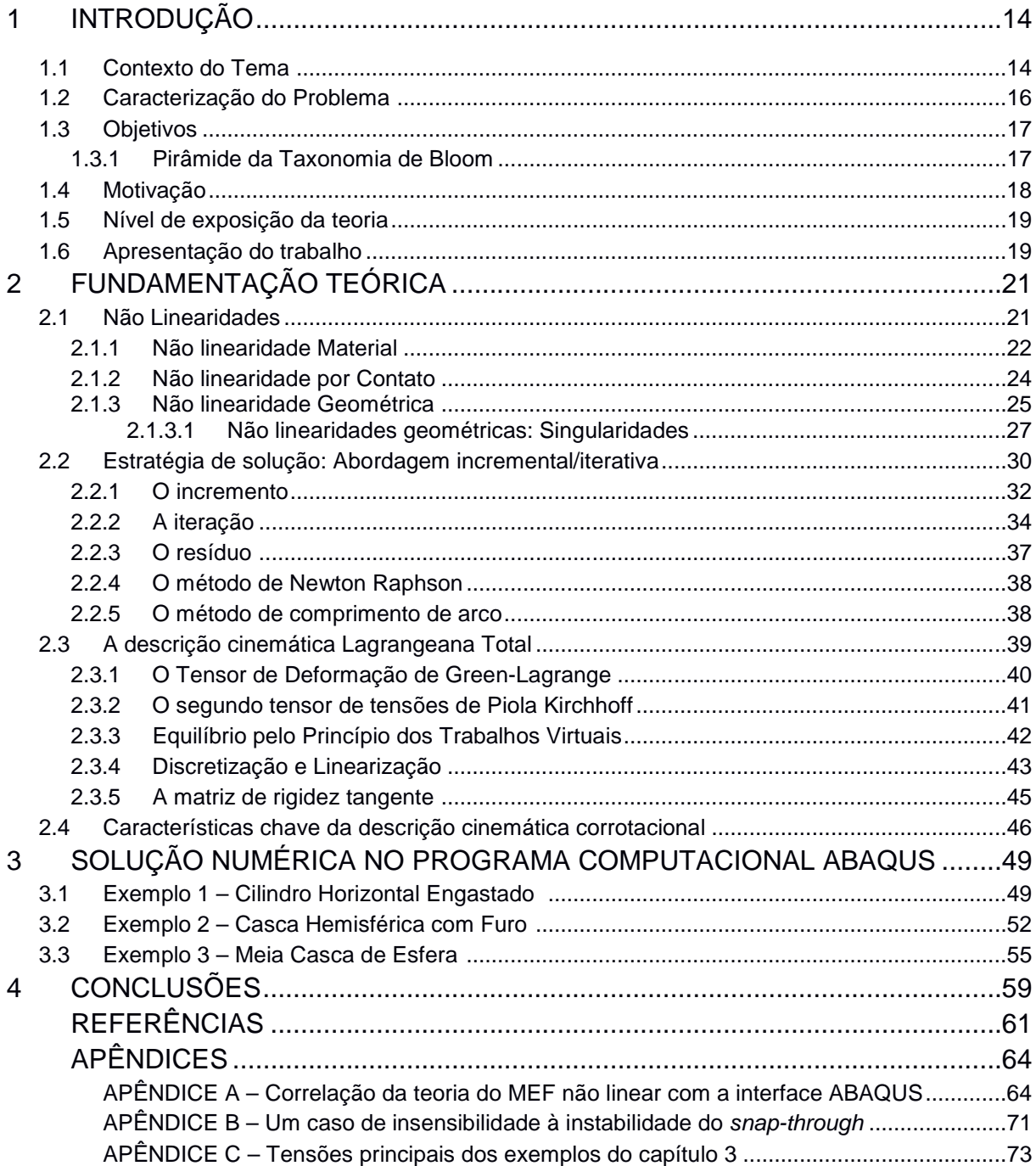

# **1 INTRODUÇÃO**

Para muitos profissionais das áreas de engenharia de manufatura, bem como das áreas de projeto e desenvolvimento, como também pesquisadores e cientistas, a simulação computacional é uma ferramenta de uso até mesmo diário. Já cedo, nos estudos de mecânica estrutural, ela desperta naturalmente interesse, pelo nível de profundidade que suas modelagens podem atingir, solucionando muitos problemas complexos. Na indústria, por sua vez, a simulação computacional torna-se atraente ao passo em que permite abster-se, em primeiro momento, de análises empíricas onerosas com as quais esses profissionais se deparam.

A literatura técnica afirma, ainda:

"o uso de simulações computacionais na área da engenharia tem-se tornado essencial para garantir a qualidade e eficiência no desenvolvimento de produtos de engenharia" (EEES, 2014);

"a utilização de programas computacionais é extremamente importante e necessária, tendo em vista o grau de sofisticação que se pode obter na modelagem de sistemas mecânicos, o que dificultaria muito a sua resolução de forma analítica e a mão" (TOMAZINI et al., 2012).

A importância da engenharia auxiliada por computador é ainda maior, em complemento à (TOMAZINI et al., 2012), pois são inúmeros os problemas de engenharia que ainda não possuem formulação analítica.

A simulação computacional é uma área ainda em expansão. O que implica em mútuo crescimento, tanto do número de usuários e áreas de aplicação, como de avanços teóricos em suas modelagens. O mercado de simulações computacionais possui prospecções para o período de 2012 a 2016, de uma taxa composta anual de crescimento CAGR (Compound Annual Growth Rate) de 11,18% (RESEARCH AND MARKETS, 2013).

# **1.1 - Contexto do Tema**

A simulação em seu contexto de origem pode ser entendida como teorias de

modelagem física, formulações. Atualmente, simulação também é sinônimo de programas computacionais de aplicação dessas teorias. Avanços extremamente rápidos vindos da melhoria dos recursos computacionais possibilitam atualmente que os primeiros modelos dos pioneiros da modelagem físico-química sejam executados de uma maneira muito mais amigável ao usuário de simulação computacional. Na área de mecânica estrutural, é exemplo o legado deixado por Jonathan Turner, engenheiro da Boeing, na década de 50. Com contribuições notáveis, Jonathan revolucionou historicamente a engenharia, e teve naquele contexto resultados imediatos de reduções acima de 20% do peso de algumas das aeronaves projetadas. (COLORADO, 2015); (BJORHUS, 1995). Atualmente, a execução de análises de simulação passou a ser totalmente desempenhada por computador. A isso deu-se, em inglês, o nome CAE (Computer Aided Engineering), pois o computador passa a ser essencial às soluções de engenharia. São realidades do CAE no século XXI: a comunicação entre o ambiente CAE com modelagens sofisticadas por CAD (Computer Aided Design), grandes capacidades físicas dos computadores: atualmente é usual que ambientes especializados simulem com mais de 32GB de memória ou mais de 8 núcleos para o processamento dos cálculos computacionais, e soluções gráficas bem elaboradas para expor os resultados. Essas são características competitivas entre as empresas de programas computacionais, e facilitadoras aos usuários que executam simulação.

 Naturalmente, as facilidades trazidas pelo auxílio computacional à simulação também se estendem ao nível da exposição do usuário de CAE à teoria das modelagens que regem a matemática da execução da simulação. É usual que sejam ocultadas das telas principais dos programas computacionais CAE as informações técnicas dos métodos envolvidos nos cálculos. Com a intenção de facilitar o uso dos programas computacionais na resolução dos problemas de engenharia, interfaces gráficas intuitivas intermediam a comunicação entre o usuário e o modelo computacional, promovendo, por exemplo, a alimentação de dados de entrada necessários aos cálculos, e tornando mais ágil o processo global de estabelecimento de um modelo para um problema.

Uma interessante consequência das facilidades promovidas pelo auxílio computacional à simulação é a possibilidade de se conhecer e reproduzir o processo de solução de problemas de engenharia através do CAE, sem que se tenha o conhecimento teórico específico dos elementos que regem a modelagem desses

problemas. A interface do programas computacionais permite isolar o usuário inexperiente de grandes contatos com a teoria de simulação, a ele complexa. Uma consequência direta e negativa dessa possibilidade é a obtenção de resultados de análises de CAE sem os devidos conhecimentos: da coerência da escolha dos critérios de cálculo adotados no contexto do problema, das boas práticas de modelagem baseadas no conhecimento do funcionamento do processo de simulação, e do significado técnico dos resultados adquiridos (TOMAZINI et al., 2012).

### **1.2 - Caracterização do Problema**

 A teoria da análise estrutural mecânica pelo Método dos Elementos Finitos (MEF ou, em ingles, FEM: Finite Element Method) é aqui abordada. Dentro da vasta ramificação de aplicações e modelagens, é enfocado o contexto tridimensional para modelos de comportamento com grandes deformações (análise não-linear), de espessura fina (modelagem por elementos de casca) e sem influência do tempo (análise estática). Esse contexto em estudo é robusto: oferece boa aplicabilidade em inúmeras situações problema e maior fidelidade da modelagem do que os simples modelos somente lineares (KARAMANLIDIS; GORDON, 2013). A característica nãolinear dos problemas enfocados neste trabalho torna inadequada a utilização dos modelos mais simples de MEF para análises lineares (NAFEMS, 1998). A análise e solução de casos de não-linearidade solicita muito mais desempenho computacional pelos programas computacionais, pois a matemática que rege esses modelos é mais complexa, exigindo muito mais capacidade física dos computadores. Neste trabalho é estudada a já consolidada formulação Lagrangeana Total. Isso se justifica, pela popularidade dessa formulação, conforme (PAULA, 1997): "A maioria dos programas em elementos finitos que permitem considerar a não-linearidade geométrica são baseados em alguma forma de descrição Lagrangeana do equilíbrio". Ademais, é exposta a formulação Corrotacional (BELO, 2009), que tem se mostrado uma boa alternativa para a implementação à não-linearidades.

#### **1.3 - Objetivos**

De maneira a possibilitar um desenvolvimento teórico e aplicado no conhecimento das formulações de não-linearidade citadas anteriormente, e tornar esta obra adequada ao contexto de trabalho de conclusão de curso de graduação, propõe-se:

1. A exposição suficiente da teoria para a compreensão da sequência particular de etapas essenciais à solução dos problemas da área específica do MEF de nãolinearidades geométricas pela formulação Lagrangiana Total;

2. A corroboração do exposto aplicando a metodologia desenvolvida, por meio do programa computacional ABAQUS, a três exercícios da literatura, que também já foram solucionados pela formulação historicamente mais recente, a Corrotacional (BELO, 2009).

3. O conhecimento da formulação Corrotacional.

4. Comparar os resultados das duas formulações, pelos exercícios.

5. Calcular pelo ABAQUS as tensões resultantes nos corpos dos exemplos propostos em seu estado deformado.

 Tem-se, dessa maneira, um melhor conhecimento dos procedimentos clássicos de solução de não-linearidades, pelo domínio teórico e aplicação prática numérica da formulação Lagrangeana Total. Expande-se, ainda, a visão do limite das teorias de modelagem do MEF para modelos mais recentes, o estado da arte, com modelos regidos por álgebras exclusivas e desempenhos promissores. Gera-se dados de referência de literatura disponíveis, para futuros desenvolvimentos da teoria Corrotacionada que precisem dos valores de Tensão dos exercícios aqui resolvidos.

# **1.3.1 – Pirâmide da Taxonomia de Bloom**

 A pirâmide da Figura 1.1 ilustra os níveis de profundidade teórica do domínio cognitivo, segundo a taxonomia de Benjamin S. Bloom (CATIVO). Estes conceitos são correlacionados, em seguida, com os tópicos objetivados neste trabalho.

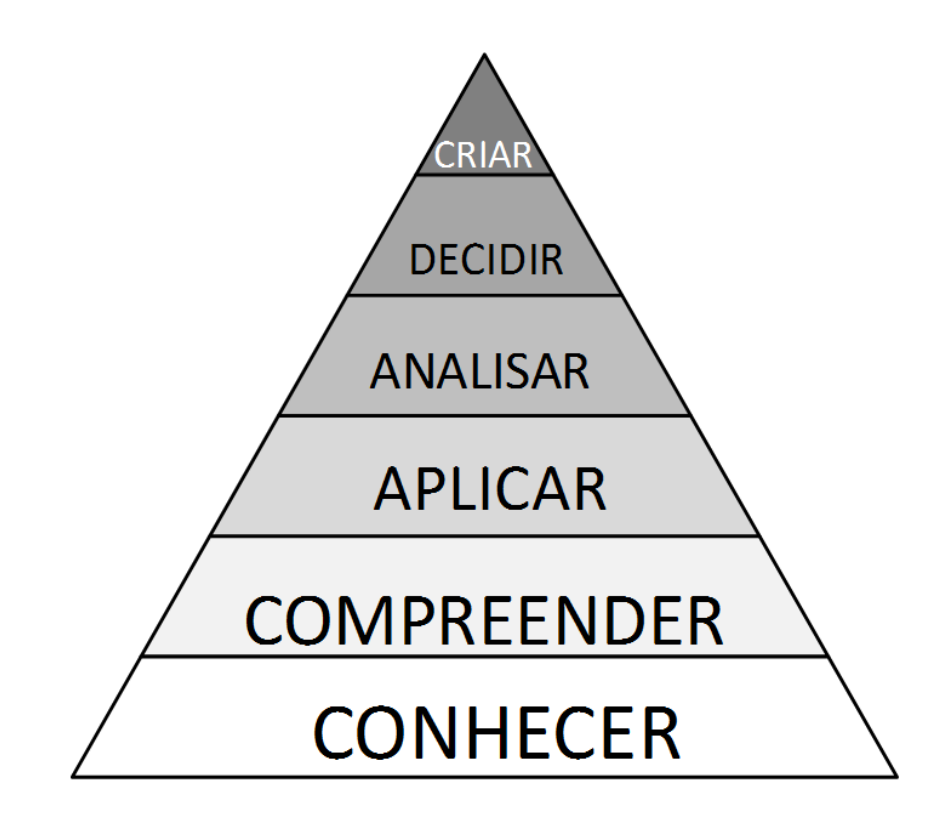

**Figura 1.1. Pirâmide da taxonomia de Bloom do domínio cognitivo Fonte: Autoria própria.**

Em novas palavras, propõe-se:

- **conhecimento** da formulação Corrotacional;
- O **conhecimento** e a **compreensão** da Formulação Lagrangeana Total, sua **aplicação** em programa computacional e posterior **análise** do desempenho dos seus resultados.
- A geração de fonte de dados seguros para servir como referência de apoio à possíveis futuras **criações** de trabalhos na área de tensões pelo método corrotacional.

# **1.4 - Motivação**

 A formulação do contexto de estudo do MEF aqui proposto abrange inclusive o contexto das outras áreas do MEF, subdivisões mais simples, como das análises uni e bidimensionais, e também as de comportamento linear elástico. Essas outras subdivisões podem ser compreendidas como subcategorias da que aqui é tratada (NAFEMS, 1998). Por isso, conhecer e compreender a teoria do MEF no contexto de

análises não-lineares, seus parâmetros de cálculo e como eles se relacionam com o modelo, possibilitará um conhecimento mais aprofundado do que o que é previsto na ementa regular do curso de graduação em engenharia mecânica. Esse diferencial de conhecimento é reforçado ao se expandir o conhecimento considerando ambos, modelos clássicos e modernos, como com a formulação Lagrangeana Total e a Corrotacional. O domínio da teoria aqui proposta enriquece a compreensão dos procedimentos dos programas computacionais de análises CAE, sendo vantajoso para a interpretação dos resultados automatizados das suas análises.

 Em outras palavras: o domínio dessa teoria é, consequentemente, também, uma melhoria na experiência de CAE do simulador (TOMAZINI et al., 2012).

#### **1.5 – Nível de exposição da teoria**

 No presente trabalho suprimem-se os desenvolvimentos teóricos e revisões da análise pelo MEF linear. Assume-se o prévio conhecimento da teoria de MEF do ensino de graduação, álgebra matricial e indicial, conceitos de carregamento e reações, deslocamento, deformação, tensão, modelos constitutivos lineares, matrizes de rigidez do elemento e global, princípio dos trabalhos virtuais, discretização, elementos de casca, análise estática e elementos triangulares.

 Os conceitos teóricos desse trabalho que transcendam essa teoria aqui assumida como conhecida, e que são os novos conceitos fundamentais da análise não-linear é que recebem enfoque nos próximos capítulos.

 A teoria da formulação Corrotacional é desenvolvida de maneira menos profunda do que a Lagrangeana Total neste trabalho, pelo seu nível de complexidade algébrica ser maior e pelo fato da abordagem pela teoria Lagrangeana Total ser a solução clássica para as não-linearidades.

#### **1.6 – Apresentação do Trabalho**

 Este trabalho avança em uma teoria que extrapola os conceitos do MEF linear. Seu desenvolvimento é dividido em duas claras parcelas, a teórica e a aplicada.

 Inicia-se, no capítulo 2, a conceituação da não-linearidade e suas diversas implicações. Sucede-se à estratégia de solução para problemas de MEF com comportamento não-linear. Expõe-se teoricamente a maneira clássica e consolidada de se resolver esses problemas não-lineares, e, por fim, revela-se a existência da formulação corrotacional.

 No capítulo 3, passa-se à parte prática com o a implementação do MEF através do programa computacional ABAQUS. São resolvidos e discutidos três exercícios da literatura.

No capítulo 4 é apresentada uma conclusão referente aos resultados desses exercícios, abordando os dois contextos cinemáticos, Lagrangeano Total e Corrotacional.

Nos apêndices encontra-se um complemento ao capítulo 3, uma correlação da interface do programa computacional ABAQUS com os conceitos teóricos da simulação aqui estudados. Em seguida encontra-se um exemplo de exercício de descontinuidade severa para o qual a formulação Lagrangeana Total, tal como aqui é utilizada, se mostra inadequada. Ao fim, disponibiliza-se os valores das tensões principais dos pontos de interesse dos exercícios deste trabalho.

# **2 FUNDAMENTAÇÃO TEÓRICA**

#### **2.1 – Não linearidades**

 Segundo Karamanlidis e Gordon (2013), não-linearidades são presentes em quase todos os contextos de simulação. Se não são, tornam-se presentes ao aumentar-se o carregamento do modelo. Por exemplo, uma simples viga bastante delgada, engastada com carregamento sempre vertical na ponta, como na figura 2.1, é um caso de não-linearidade geométrica.

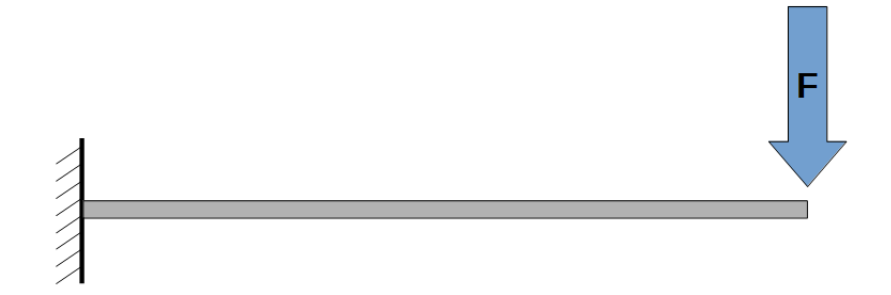

#### **Figura 2.1. Viga delgada carregada Fonte: Autoria própria.**

 Quanto mais ela se deformar, mais pode-se notar que a influência fletora da força constante F se reduz, e passa a ser trativa, pois uma componente de F cada vez maior passa a ser tangente à linha neutra da viga. Esse conceito será abordado mais adiante em detalhes.

 Não linearidades do comportamento Carregamento/Deslocamentos tornam os problemas de MEF insolucionáveis pela simplificada metodologia linear. Uma tentativa de se aproximar um problema com expressivas não-linearidades pela formulação linear (rigidez constante) incorre em graves erros, como se pode verificar na figura 2.2 a seguir:

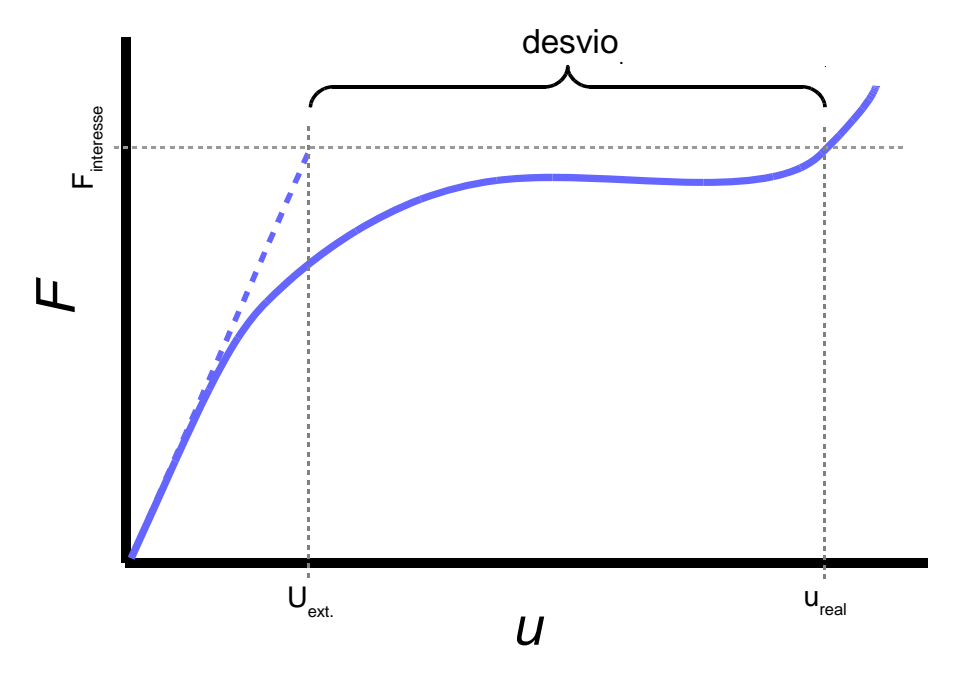

**Figura 2.2. Erro da aproximação linear Fonte: Autoria própria.**

Em uma análise mais cuidadosa, pode-se afirmar que a maioria dos problemas reais que são modelados em MEF, são, em essência, não-lineares. No entanto, é preferível, se possível, quando objetiva-se reduzir o custo computacional, aproximar o modelo para uma análise puramente linear. Naturalmente, no entanto, existem as situações que neste trabalho interessam, em que somente pela análise não-linear é que se chega à resultados aceitáveis. Em grandes não-linearidades, a extrapolação linear leva a grandes erros.

Exitem três espécies de não linearidades, de origens distintas (COLORADO, 2016):

### **2.1.1 – Não linearidade Material**

 Ocorre devido às características do material, de suas relações constitutivas. O aço em sua deformação plástica, ou o cobre, são exemplos, como ilustrado na figura 2.3:

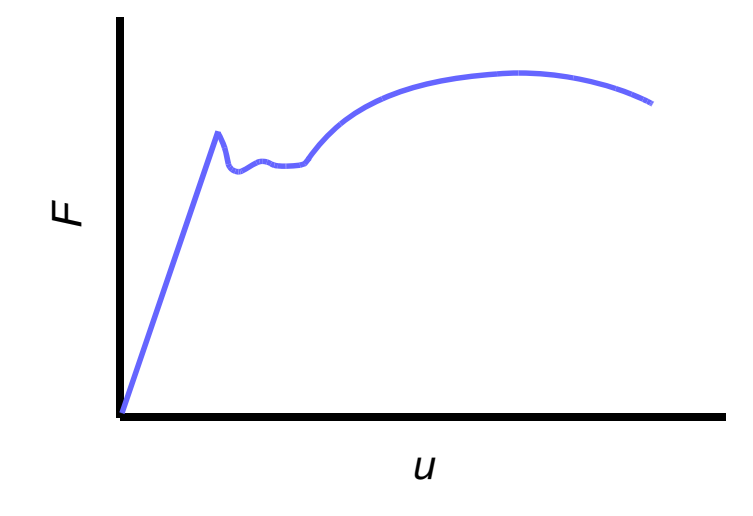

**Figura 2.3. Comportamento típico do Aço Fonte: Autoria própria.**

A região plástica do comportamento do Aço é um exemplo típico de não linearidade material. Outro exemplo clássico dos livros de materiais é o cobre, puro ou em suas ligas com alumínio, exemplificado na figura 2.4.

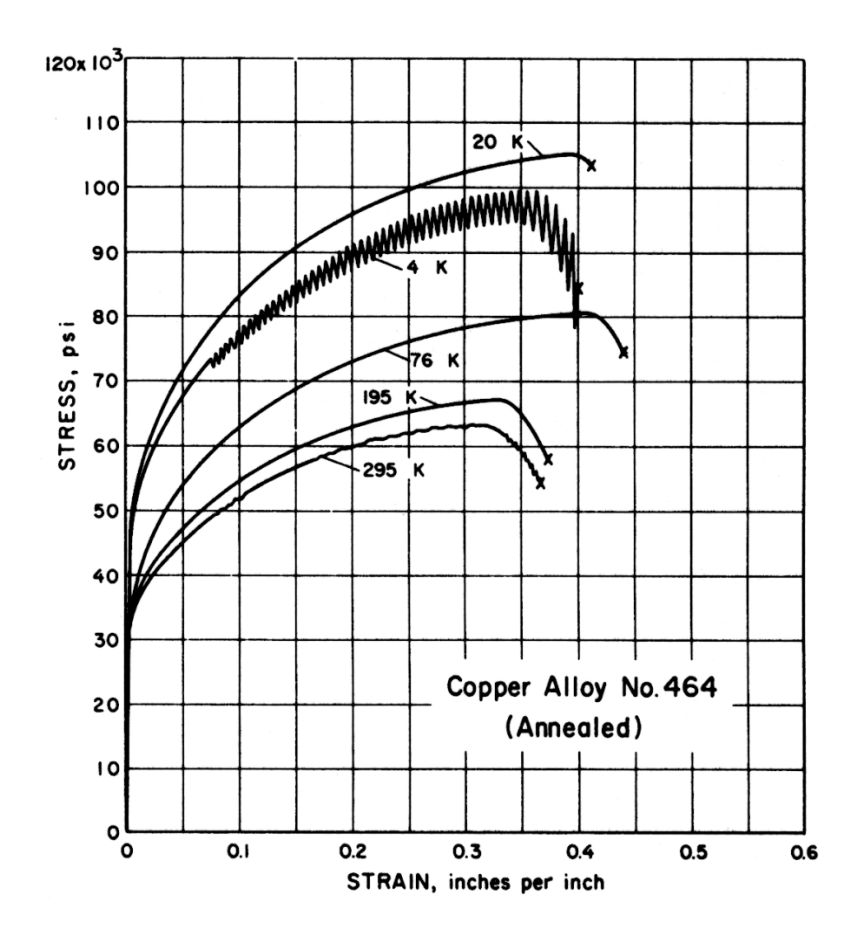

**Figura 2.4. Comportamento típico do Cobre Fonte: Copper Development Association Inc.**

 É de responsabilidade do analista, diante de problemas novos, conhecer a existência ou não de relevantes não-linearidades materiais. A modelagem desse tipo de não-linearidade é possível, pois existem bancos de dados onde as suas curvas características estão determinadas e podem ser implementadas aos modelos, também muitas vezes de maneira linearmente simplificada.

### **2.1.2 – Não linearidade por Contato**

 Quando há interações entre corpos, a análise de MEF se torna não-linear pela presença de descontinuidades no comportamento carregamento/deslocamentos. Usualmente inserem-se devido ao contato de corpos, novos pontos de apoio, incorrendo em uma nova redistribuição de reações e forças internas, alterando abruptamente todo o andamento da deformação.

 Um exemplo dos estudos de elementos de máquinas é o carregamento alternante sobre os dentes de engrenagem, quando sua configuração faz com que, por hora, hajam menos pares de contato no engrenamento, e, em seguida, um número maior, alternadamente. Como há de supor a intuição, o maior número de contatos distribui o carregamento. Essa distribuição do carregamento ocorre tipicamente em duas regiões extremas dos dentes de engrenagens, como é representado na figura 2.5:

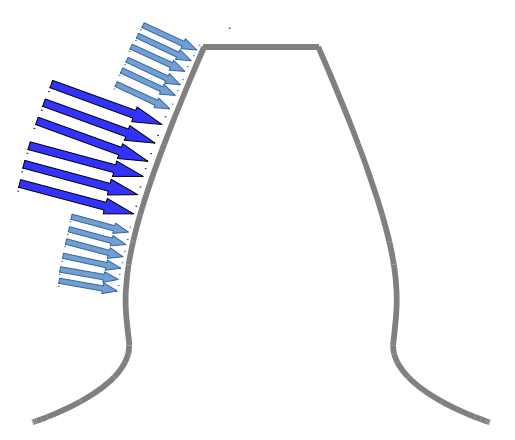

**Figura 2.5. Carregamento de dente de engrenagem Fonte: Autoria própria.**

Neste fenômeno, as regiões radialmente externa e interna do dente compartilham o carregamento com outros pares de engrenamento, sendo regiões menos solicitadas mecanicamente. Já a região intermediária sobrecarrega-se em relação às demais, pela ausência da contribuição dos outros pares de contato na distribuição dos esforços.

 Considerando o carregamento resultante que um dente por completo experimenta ao longo da sua rotação θ, têm-se o seguinte comportamento típico descrito na figura 2.6.

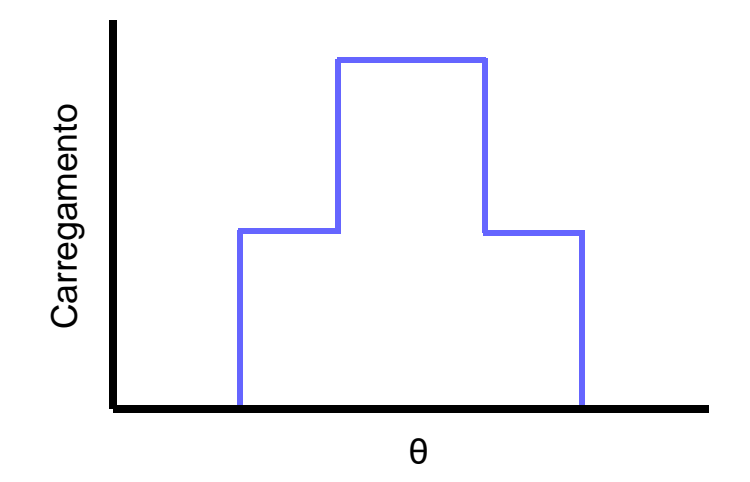

**Figura 2.6. Diagrama carregamento no dente x rotação Fonte: Autoria própria.**

 As simulações com contato possuem diversas peculiaridades, e não serão tratadas nesse trabalho.

#### **2.1.3 – Não linearidade Geométrica**

 Essa espécie de não linearidade será abordada neste trabalho. Ela ocorre quando o elemento discretizado sofre "grandes deformações". O fato de as deformações extrapolarem um determinado limite, invalida a teoria que regeria o problema se fosse abordado pela metodologia linear, onde são negligenciados, na sua formulação teórica, termos que aqui deixam de ser desprezíveis. Trazendo as grandes deformações para simples exemplos práticos, podemos entender o seu efeito sobre a análise estrutural, com o auxílio da figura 2.7, que segue o exemplo iniciado na introdução:

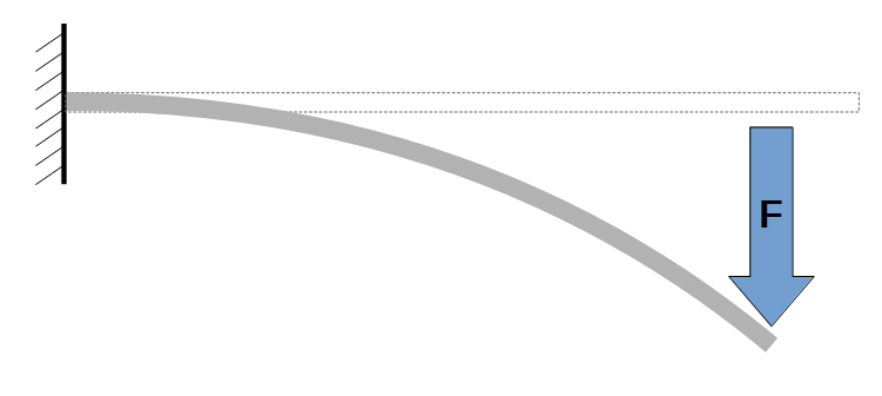

**Figura 2.7. Viga delgada carregada deformada Fonte: Autoria própria.**

Supondo um carregamento de módulo constante e direção sempre vertical, como uma massa fixa à extremidade da viga. A viga, não muito rígida, e em balanço. A modelagem para o problema, que inicialmente é de flexão pura, passa, após alguma deformação, a ser uma composição de flexão com tração. Em outras palavras, existe uma descontinuidade na teoria, se linear, que regeria essa modelagem, uma transição do comportamento mecânico da viga sob deformação.

 Como introduzido nesse exemplo, as não linearidades geométricas são muito possíveis de serem frequentes em problemas de MEF, principalmente ao deparar-se com grandes deformações. Pode-se notar partindo do exposto, que para diferentes pontos de carregamento de uma estrutura, a estrutura apresenta diferentes valores de rigidez, pois a sua geometria sofre relevantes alterações. Por isso, as curvas características de carregamento/deslocamento deixam de ter aspecto linear, ou seja, em se tratando de não-linearidades, a rigidez K também é dependente do deslocamento, conforme fica definido na equação (2.1):

$$
K = f(u, geometria)
$$
 (2.1)

 Se, no entanto, as não-linearidades não forem muito pronunciadas, é sensato cogitar desprezar-se, quando possível, o caráter não-linear na análise de MEF sob a intenção de reduzir o laboroso esforço computacional que seria investido ao ter de se recorrer à formulação não-linear. Em alguns casos essa prática é razoável, como por exemplo ao carregar-se uma estrutura muito rígida de aço, e que se mantém sempre em regime elástico.

É boa prática conhecer o problema e análisa-lo inicialmente sob a perspectiva

puramente linear, com a intenção de identificar nuances do comportamento da resposta do sistema mecânico quando sob carregamento. É possível muitas vezes investigar previamente pontos que deverão receber atenção especial, como transições onde a tensão local superará a tensão de escoamento.

#### **2.1.3.1 – Não linearidades Geométricas: Singularidades**

 Existem, ainda, fenômenos típicos severos de não-linearidades geométricas (NLG), em que a modelagem Lagrangeana Total dirigida pelo controle de carga do método de Newton-Raphson (ver seção 2.2.4) não é apta à prosseguir à solução. A metodologia a que se recorre para a solução desses casos será apresentada mais adiante. Os fenômenos severos de NLG são as singularidades: pontos limite, snapthrough, snap-back, bifurcações e suas combinações. A observação do comportamento nodal sob a ótica do deslocamento devido ao carregamento, a seguir, esclarece mais intuitivamente esses fenômenos. (COLORADO, 2016); (PAULA, 1997).

 Pontos limite: São os conhecidos pontos máximos ou mínimos locais onde a declividade da reta tangente à curva é nula.

 Snap-Through: possui tipicamente o aspecto como na figura 2.8 (BATHE, 1982):

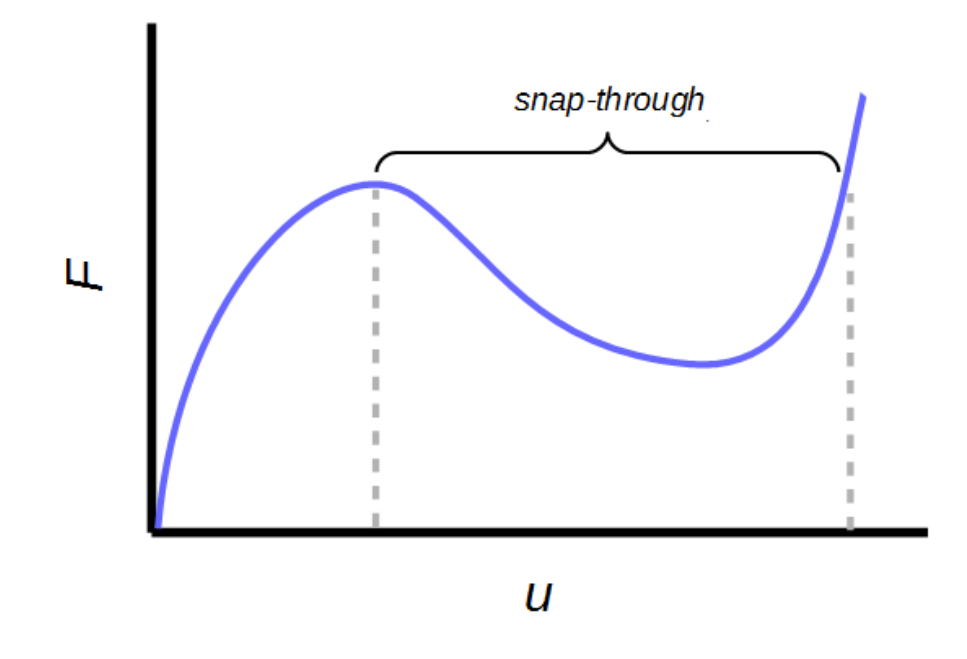

**Figura 2.8. Comportamento com snap-through Fonte: Autoria própria.**

O Snap-Through é de se esperar em superfícies delgadas, com alguma rigidez, e convexas ao carregamento. A região com concavidade para cima no gráfico é uma região instável. Essa região é de mais difícil determinação numérica, como se poderá ver no exemplo do apêndice.

Snap-Back é uma variante mais severa do Snap-Through, conforme figura 2.9:

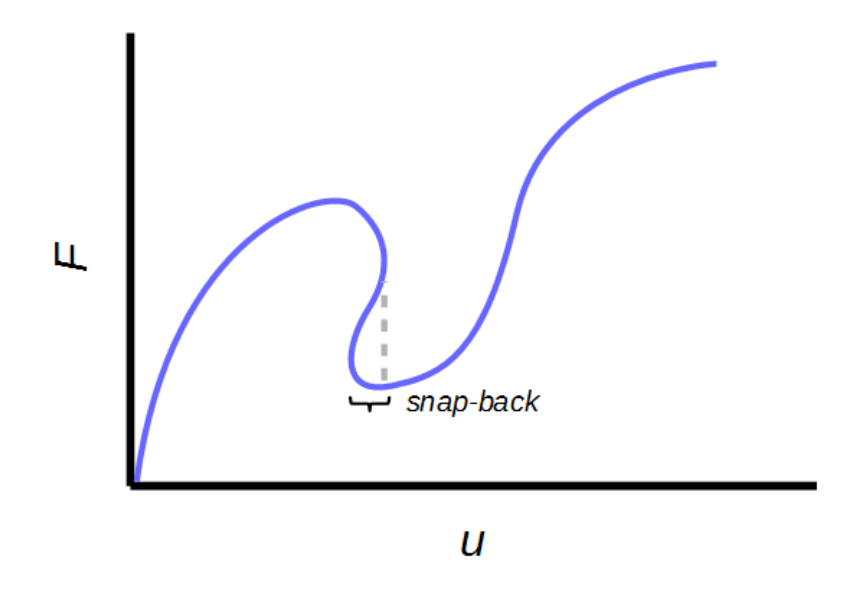

**Figura 2.9. Comportamento com snap-back Fonte: Autoria própria.**

O Snap-Back apresenta, ao longo da curva de comportamento deslocamento sob carga do nó, um decaimento nos valores nos dois eixos que descrevem o sistema.

 As bifurcações exigem algoritmos capazes de direcionar o progresso da análise para uma trajetória de equilíbrio específica, pois o sistema pode se comportar, a partir de um determinado estado limite, de mais de uma maneira independente e distinta da outra, como exemplificado na figura 2.10:

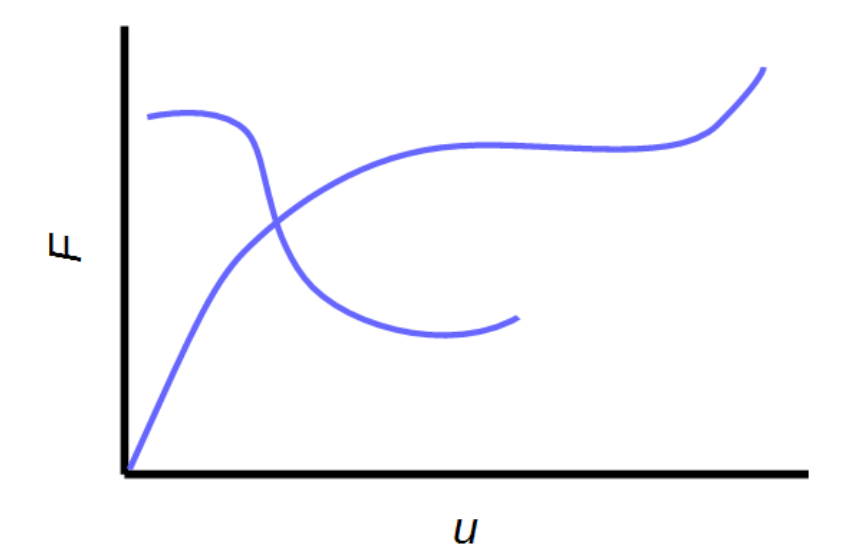

**Figura 2.10. Comportamento com bifurcação Fonte: Autoria própria.**

 Como combinações das singularidades anteriores, pode-se ilustrar a seguinte configuração da figura 2.11:

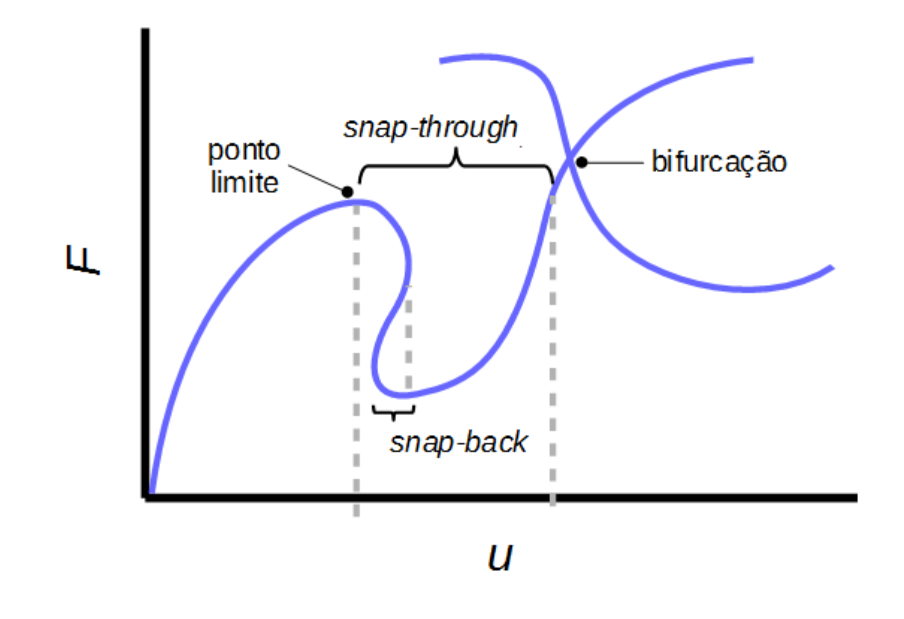

**Figura 2.11. Comportamento com singularidades combinadas Fonte: Autoria própria.**

 Um grande aliado à avaliação do comportamento do sistema sob deformação, para identificar as singularidades, é a matriz de rigidez tangente  $K_t$ , que será definida posteriormente. Matematicamente, algumas avaliações não muito onerosas de  $K_t$  já fornecem boas informações das características de não-lineardades do elemento, e por consequência, do sistema. Um ponto de equilíbrio é um ponto crítico se a matriz de rigidez do modelo de elementos finitos for singular. Além disso, sabe-se que o equilíbrio é estável quando todos os autovalores são positivos, e torna-se instável quando o menor autovalor se torna negativo.

# **2.2 – Estratégia de Solução: Abordagem Incremental / Iterativa**

 Relembrando o fluxo de informações da abordagem puramente linear, podese enumerar as três seguintes etapas:

1. Pré processamento: aquisição de dados de entrada (carregamento, geometria, discretização, propriedades de material e condições de contorno);

- 2. Processamento: solução direta de um sistema global de equações de equilíbrio lineares;
- 3. Pós processamento: a partir dos dados de deslocamento, obtenção de outras grandezas, como tensão, e exibição dos resultados.

 Em análises não-lineares a estrutura geral da solução do MEF permanece inalterada. Tanto na abordagem Lagrangeana Total, como na Corrotacional, mantém-se as etapas 1 e 3, e adapta-se a segunda etapa conforme necessidades do modelo.

 Com a ideia central do MEF puramente linear, de extrapolar proporcionalmente o deslocamento nodal pela rigidez em função da carga, quando se é deparado com os casos não lineares como os das figuras, inevitavelmente cogita-se a possibilidade de aproximar as curvas de comportamento por sucessivas extrapolações lineares bem sucedidas. Em verdade é exatamente essa a estratégia essencial da solução não-linear. Extrapolações tão pequenas quanto necessárias chamadas incrementos são procedidas sucessivamente, até que se atinja o equilíbrio do sistema sob um novo carregamento. Cada incremento é estabilizado por sucessivas iterações, procedimentos esses que serão todos melhor descritos a seguir.

Dessa maneira, com a adequação da etapa 2 de solução de problemas pelo MEF, a análise não-linear genérica segue as etapas generalizadas no fluxograma da figura 2.12:

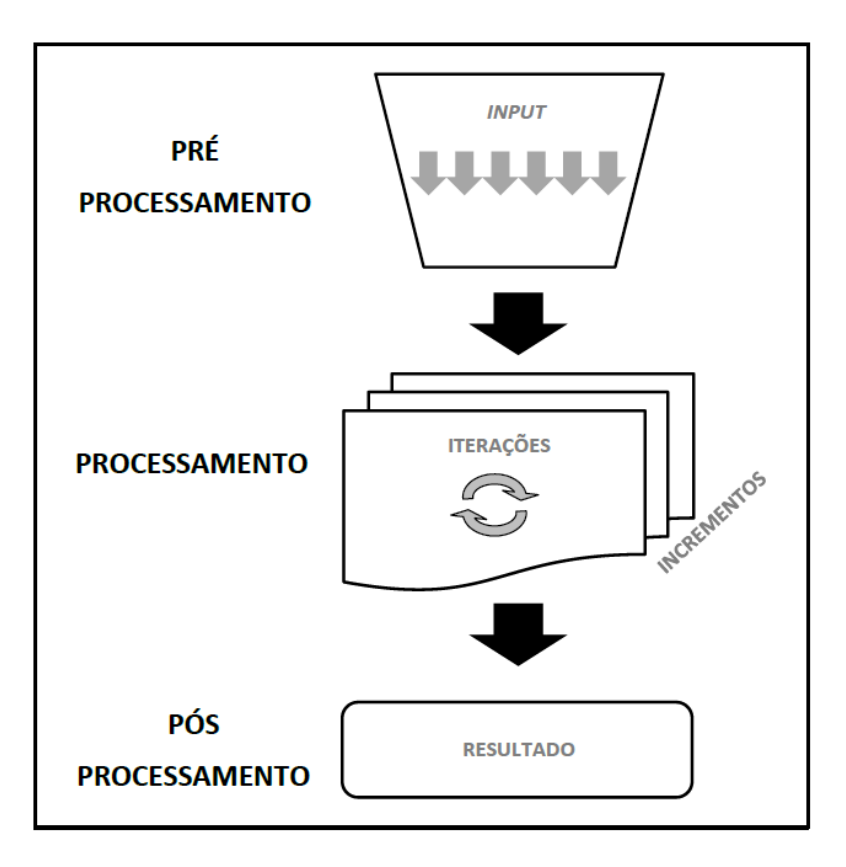

**Figura 2.12. Fluxograma das etapas gerais de análises não lineares do MEF Fonte: Autoria própria.** 

#### **2.2.1 – Incremento**

 Para avançar com sucesso nos problemas com não-linearidades, mantém-se a mesma intenção do método linear, encontrar o estado equilibrado de deslocamentos nodais e carga, mas particiona-se o cálculo em etapas menores. Para o caso de cargas gerarem deslocamentos, trabalha-se então com incrementos de cargas (ou passos de carga). Usualmente refere-se aos passos de carga pela variável normalizada do carregamento total, λ. A solução do problema passa a ser a composição da solução sucessiva de cada problema individual oriundo dos incrementos de carga. Embora constituintes de uma solução para comportamentos com não-linearidades, os cálculos incrementais não deixam de ser sucessivas etapas lineares, onde deseja-se por meio da partição da extrapolação total, um melhor ajuste, por meio de retas, à curva não-linear do problema.

 Conforme a Figura 2.14, cada incremento gera a estimativa de um deslocamento nodal que é utilizado para o cálculo de uma atualização da rigidez. Como, por exemplo, o deslocamento  $u_1$ , obtido à partir do estado inical e da rigidez inicial, que em seguida possui sua rigidez atualizada para  $k<sub>1</sub>$ , e é extrapolado para o deslocamento  $u_2$ , e assim sucessivamente.

Desta maneira, depara-se com mais uma importante questão de tomada de

decisão no MEF não-linear: O tamanho dos incrementos, ou como consequência, o número de incrementos (ou passos de carga). Em resumo, poucos incrementos grandes não convergem para a resposta, pois afastam se muito drasticamente da curva correta. Somente à partir de um determinado número de incrementos, específico para cada problema, que a formulação resulta em convergência dos resultados. Um número grande de incrementos melhora o ajuste à curva resposta desejada, devido à maior quantidade de pontos determinados, e um número muito grande de incrementos não traria mais benefício numérico algum ao cálculo, pelo contrário, demoraria muito mais para ser resolvido pelo computador. Ainda assim, a simples partição da carga inicial em passos de carga não traz em seu primeiro cálculo o resultado necessário, pois sabe-se da variação da rigidez com o deslocamento, conforme figura 2.13 (PEREIRA, 2002):

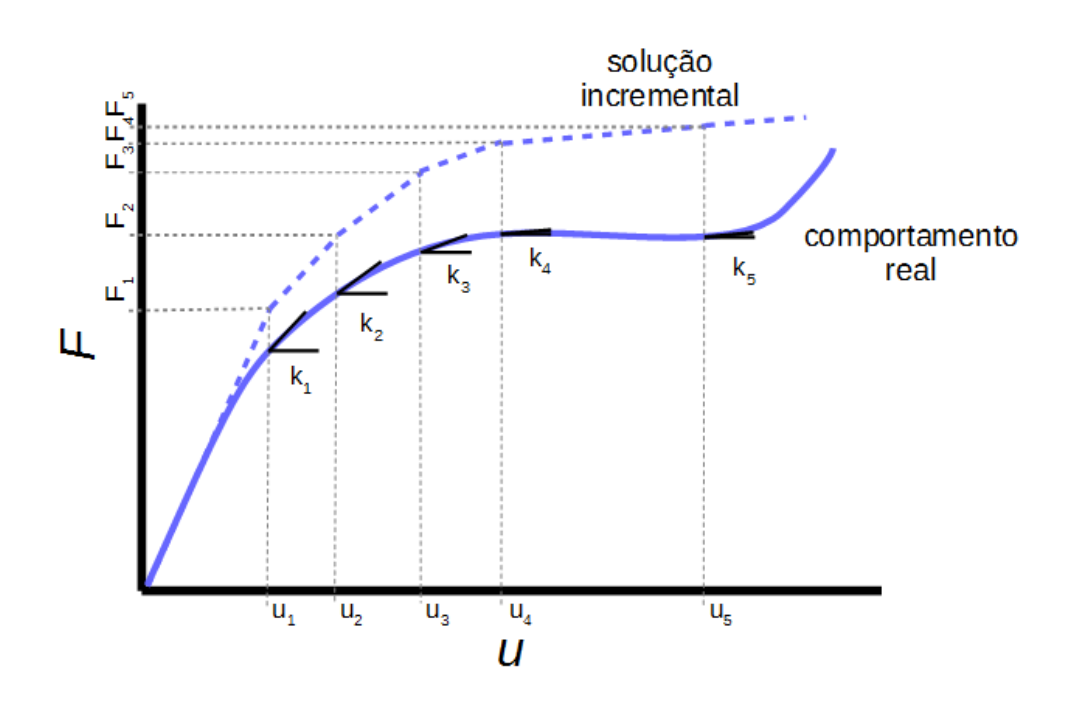

**Figura 2.13. Representação do procedimento de solução puramente incremental Fonte: Autoria própria.**

 Até aqui, obteve-se com o processo incremental uma melhoria da descrição do comportamento do sistema, pois a atualização da rigidez, obtida pelos incrementos, possibilita que a evolução da curva estimada acompanhe a curva exata. No entanto há sempre ainda um relevante erro, que aqui pode ser visto como um atraso ou offset, que não permite a coincidência da estimativa.

#### **2.2.2 – Iteração**

 Para que a extrapolação de um ponto ao outro coincida, ou, realisticamente, se aproxime da curva exata, deve-se notar, primeiramente, que para uma determinada carga estipulada como incremento, a extrapolação tangente levou à um erro. Existe um desvio do verdadeiro deslocamento que o nó sofre, daquele extrapolado pela tangente da configuração anterior. A diferença entre o deslocamento calculado e o real é o ponto chave para o desenvolvimento das iterações, pois como será visto, permite a estimativa do desequilíbrio de forças, através do resíduo da análise de equilíbrio. A partir daqui, recorre-se à uma sucessão de conceitos de mecânica estrutural, alguns especificamente Formulados para análises não-lineares, que serão explicados nos próximos itens, para procederse às iterações.

 A maneira como se corrige um incremento não exato o suficiente, se dá, pelo desequilíbrio que o incremento de carga causa sobre o nó. Se o nó, após ser carregado pelo incremento, reagir com os esforços nodais correspondentes ao deslocamento que lhe seria atribuído pela extrapolação tangente direta da configuração anterior, como mostrado na seção incrementos, ele estará, para qualquer caso de comportamento não-linear, em desequilíbrio mecânico. Dessa forma, objetiva-se corrigir a extrapolação direta pela tangente, de maneira que uma melhor informação da posição final do nó carregado equilibre, pelos esforços internos, o novo estado de carregamento externo. Para tal, em cada incremento inicia-se um ciclo de cálculos iterativos, determinando para todo elemento:

- 1. a rigidez inicial para poder extrapolar o deslocamento pelo passo de carga;
- 2. o deslocamento extrapolado para o passo de carga aplicado;
- 3. a deformação do elemento, dependente do deslocamento extrapolado;
- 4. a tensão no elemento, dependente da deformação de 3.;
- 5. as forças internas no elemento, dependentes da tensão e geometria;
- 6. o resíduo entre carregamento e forças internas;
- 7. a correção necessária para o deslocamento extrapolado do item 2, utilizando a matriz de rigidez de 1. e o resíduo de 6.
Esse ciclo é encerrado quando o resíduo do item 6, ou outras derivações equivalentes relacionadas ao resíduo ou deslocamentos, é menor do que uma tolerância estipulada para a convergência.

Em algumas análises, o cálculo da rigidez inicial só é praticado no início de cada incremento, não para cada iteração. Isso reduz o esforço computacional, mas aumenta o número de iterações.

 Dessa maneira, atinge-se resultados satisfatórios para descrever, por meio de extrapolações lineares sucessivas, o comportamento não-linear.

A figura 2.14 ilustra o processo iterativo para a estabilização do incremento até  $F_1$ , sem a repetição da etapa 1) do loop descrito, que dessa maneira preserva a inclinação da primeira reta tangente. A cada estimativa de deslocamento u, chega-se pelo processo iterativo, à um valor de resíduo que atualiza a ordenada das forças para o deslocamento encontrado, ponto do qual o processo iterativo é continuado por novas extrapolações até o carregamento F ser equilibrado. Ao fim, obtém se o valor aproximado, tão próximo quanto necessário, do deslocamento u<sub>1</sub>.

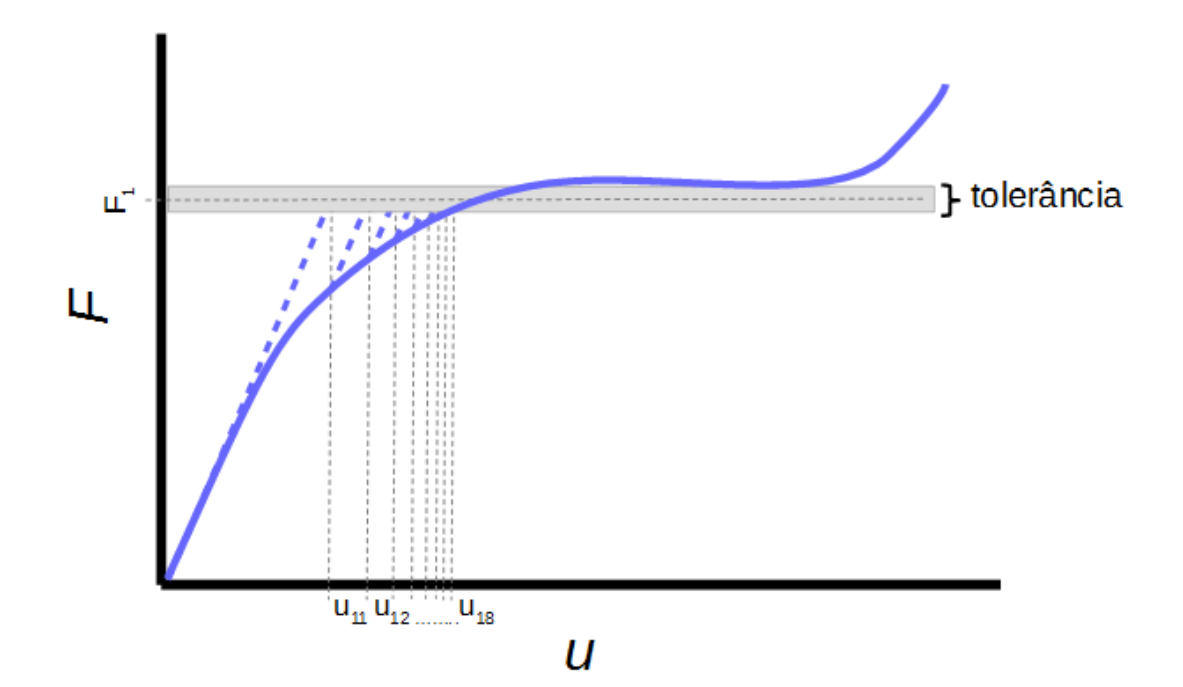

**Figura 2.14. Representação do processo iterativo sem a atualização da rigidez Fonte: Autoria própria.**

A figura 2.15, por sua vez, ilustra o processo iterativo com a atualização do item 1. a cada repetição do loop. A consequência disso é um maior custo computacional, mas menor número de iterações necessárias (PEREIRA, 2002).

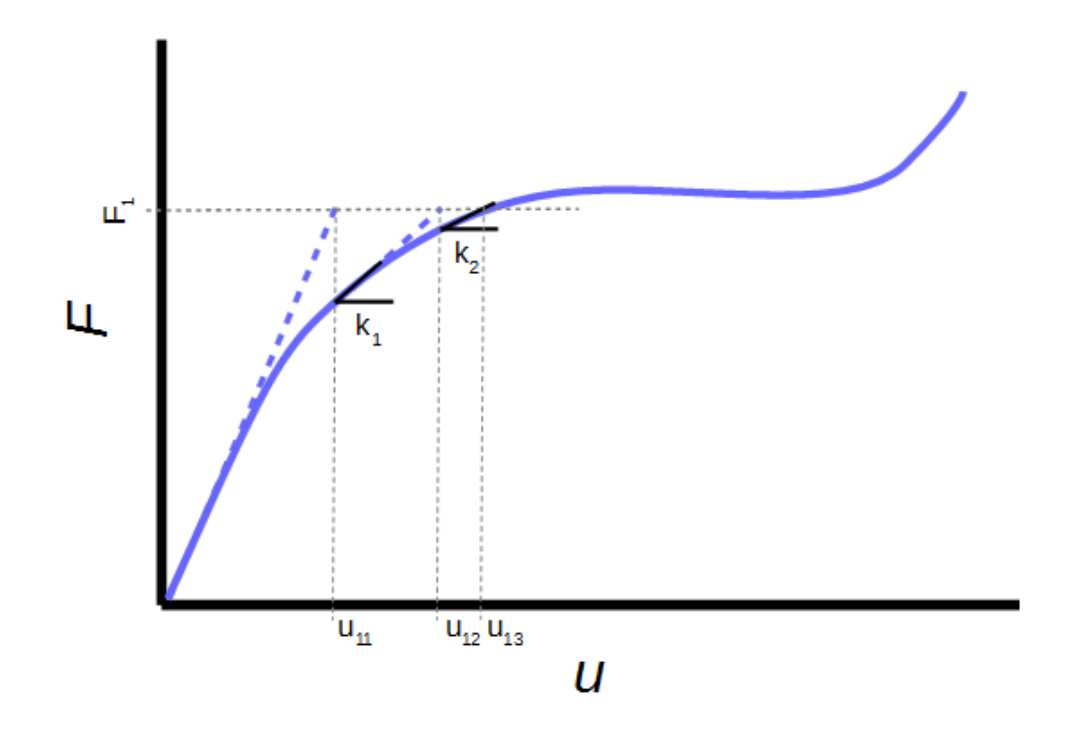

**Figura 2.15. Representação do processo iterativo com a atualização da rigidez Fonte: Autoria própria.**

 Uma característica interessante que se pode concluir do processo incremental/iterativo, é que a tolerância atribuída às iterações é a responsável pela precisão dos valores numéricos calculados. O tamanho do incremento, por outro lado, tem principalmente uma grande importância em assegurar a trajetória de cálculo corretamente, mas não influencia em quão corretas estão as aproximações. Como exemplo, a simulação do exemplo da figura 2.16 encontrado em Belo (2009, p. 141), foi feita duas vezes com os mesmos parâmetros iterativos, mas uma vez com 177 incrementos, e outra com apenas 15, e os resultados sobrepõe-se, conforme mostra simultaneamente a figura mencionada.

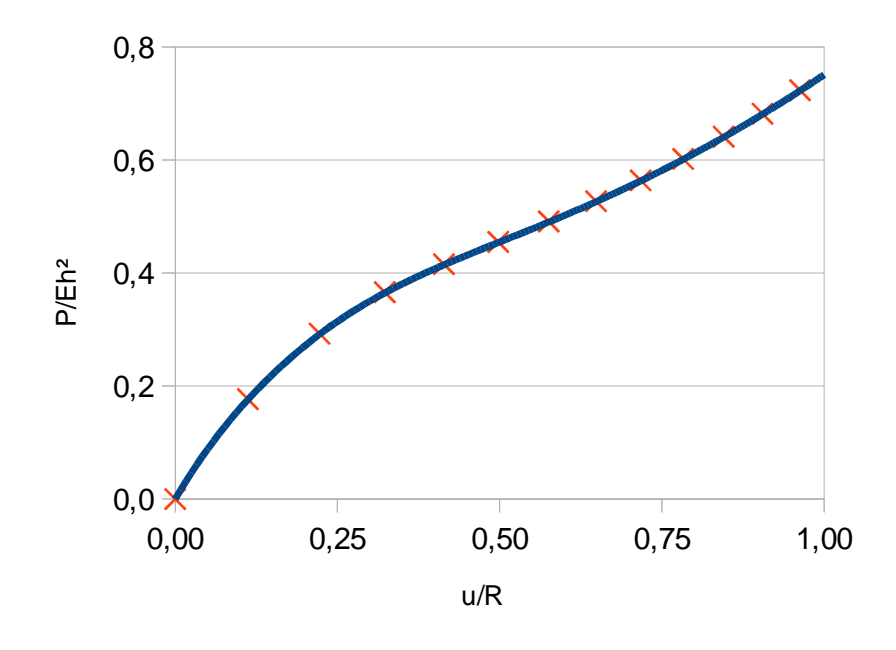

**Figura 2.16. Representação da influência do número de incrementos Fonte: Autoria própria.**

A principal importância ainda, de um número suficiente de incrementos pequenos é também neste caso exemplificada, pois os 15 incrementos foram o limite para que o programa computacional convergisse, ao ser executado em todas as suas configurações padrão. Uma tentativa de utilizar-se apenas 14 incrementos causou a interrupção da análise.

## **2.2.3 – Resíduo**

 Para avaliar a qualidade da iteração e a sua suficiência ou não para encerrar a sequência de loops, existem diversos critérios possíveis. Outra tomada de decisão que influencia a convergência ou não de análises de MEF é a rigorosidade desses critérios. Em essência pode-se considerar que o valor do resíduo do equilíbrio entre as cargas externas e reações internas deve ser pequeno o suficiente para o objetivo do problema. É frequente a utilização de  $5x10^{-3}$ , por exemplo (FILHO, 1982). Tolerâncias grandes podem levar à futura divergência da análise, ou resultados imprecisos. Tolerâncias pequenas podem também nunca convergir por não serem atingidas nos ciclos de cálculo, ou serem exageradamente precisas,

desnecessariamente lentas de se obter. Usualmente os programas computacionais de MEF possuem uma série de outros parâmetros restritivos, que detectam se o caminho tomado está se aproximando ou afastando do equilíbrio em algumas iterações. Um exemplo de restrição adicional é um número limite de incrementos a ser configurado, que se extrapolado leva à reformulação do passo anterior, o tamanho do incremento, ou ao aborto do cálculo. Esses critérios serão brevemente mostrados para o ABAQUS no próximo capítulo.

 Identifica-se uma responsabilidade por parte do analista na tomada de decisão do tamanho dos incrementos, tolerâncias e números de iterações sobre o atingimento ou não de resultados plausíveis.

 As inúmeras possibilidades e diferentes comportamentos no andamento da análise de MEF não-linear são, dessa maneira, influenciadas em seus cálculos pelos deslocamentos instantâneos em cada estágio da análise, como também pelo histórico do carregamento ao longo da análise (PAULA, 1997).

#### **2.2.4 – O Método de Newton Raphson**

 O processo iterativo anteriormente descrito é a aplicação do método de Newton-Raphson no MEF. Essa é a solução clássica nas análises de nãolinearidades, muito usual nas ocasiões mais simples. No entanto as grandes descontinuidades possuem peculiaridades que não podem ser solucionadas pela simples aplicação aqui descrita. É quando se depara com as singularidades da seção 2.1.3.1. Nesses casos, recorre-se à uma formulação mais robusta, explicada à seguir.

#### **2.2.5 – O Método de Comprimento de Arco**

 O Método de Comprimento de Arco, Método de Riks (1972), ou também conhecido como método de continuação, é mais robusto nas aplicações mais severas de não-linearidades. Principalmente na existência de pontos limite, snapthrough, snap-back, bifurcações e suas combinações, é necessário recorrer às suas outras técnicas iterativas, para que os incrementos avancem adequadamente até convergir na solução. O método de comprimento de arco faz controle simultâneo da carga e do deslocamento nas iterações.

A diferença fundamental desse método é que o controle de carga λ passa a

ser incógnita do problema. Adicionalmente à equação de resíduo é imposta uma outra equação de restrição, que varia para diferentes autores. Essa equação de restrição pode ter a forma de um arco. Por isso o nome. Dessa maneira, obtém-se um novo sistema de equações, que passa por uma linearização e só então chega-se à uma expressão para o incremento do fator de carga (PEREIRA, 2002); (BELO, 2009).

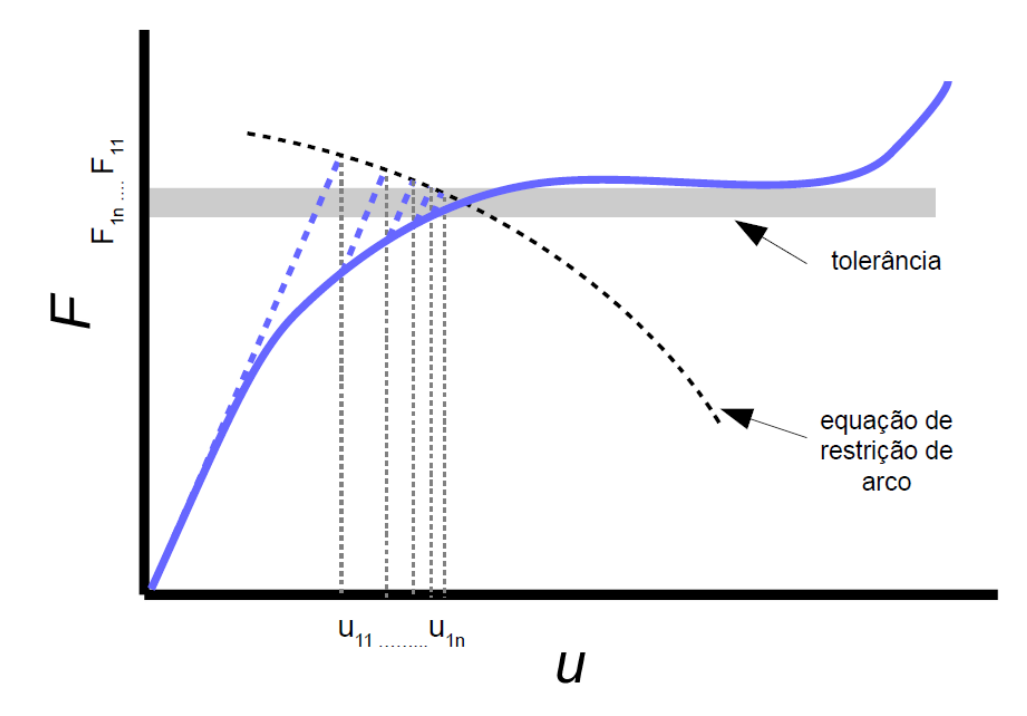

Graficamente, o procedimento iterativo ganha a aparência da figura 2.17:

**Figura 2.17. Procedimento iterativo com o comprimento de arco Fonte: Autoria própria.**

### **2.3 – A descrição cinemática Lagrangeana Total**

 Essa descrição cinemática é a aplicação clássica para não-linearidades, bem consolidada e muito difundida na literatura. É também a maneira mais intuitiva de se referenciar a cinemática, pois para todas as referências de posição, utiliza um único sistema de coordenadas global, que ao longo da evolução dos passos de carga não muda, ou seja, é um sistema de referência fixa, também conhecido como sistema de coordenadas materiais (BATHE, 1982); (PAULA, 1997).

 Ao se descrever, por exemplo, simplesmente, os deslocamentos, trabalha-se com os vetores deslocamento {u}, que vinculam as informações dos estados finais dos nós, após sofrerem carregamentos e os equilibrarem, às posições iniciais dos

nós, em seus primitivos estados indeformados. Matematicamente subtrai-se os vetores posição. Esse conceito cinemático em MEF é o cerne da descrição Lagrangeana Total.

 Alternativamente, se um estado deformado conhecido é tomado como referência para a descrição cinemática, e semelhantes sucessivas atualizações para o novo estado deformado são feitas ao sistema de referência para cada passo de carga, denomina-se a formulação como Lagrangeana Atualizada, ou Euleriana. Essa descrição não será tratada neste trabalho, mas sua grande vantagem é a redução da complexidade de sua matriz de rigidez tangente, devido à utilização apenas da parcela linear de seus tensores de deformação virtual (ver seções de equilíbrio e linearização).

 Nas seções a seguir, define-se os elementos essenciais para a etapa de processamento do MEF não-linear, segundo a descrição Lagrangeana Total.

### **2.3.1 – O tensor de deformação de Green-Lagrange**

 A deformação pode ser interpretada como uma medida da mudança de forma, ou seja, quanto um deslocamento se distingue localmente do deslocamento total do corpo rígido. Matematicamente, a deformação pode ser expressa como a taxa de variação do deslocamento em uma determinada direção, devido à um carregamento.

 A medida mais simples para isso é o tensor gradiente de deformações, definido pela equação (2.2):

$$
F_{ij} = \partial u_i / \partial U_j \tag{2.2}
$$

ui: é a coordenada deformada de um nó.

Uj: é a coordenada deformada na referência.

Apesar de sua simplicidade, esta medida é pouco utilizada no entanto, devido ao fato da matriz não ser simétrica e pelo fato de não ser invariante com movimentos de corpo rígido, isto é, o tensor muda quando o corpo gira sem se deformar.

 Existe o tensor direito de deformação de Cauchy-Green, ou tensor de deformação de Green, definido na equação (2.3):

$$
C = FT \cdot F = U2
$$
 (2.3)

que é independentes de rotações, e utiliza o gradiente de deformações F, ou os deslocamentos na coordenada de referência U. No entanto, para o presente contexto de grandes deformações, faz se necessário o uso do tensor de deformações de Green-Lagrange, também simétrico e invariante em relação aos movimentos de corpo rígido:

$$
E = \frac{1}{2} (C - I) \tag{2.4}
$$

Sendo C o tensor direito de deformação de Cauchy-Green, e I a matriz identidade. Note-se a interdependência a seguir:

$$
E = f(C); C = f(F); F=f(U)
$$
 (2.5)

Dessa forma, sabe-se que o tensor de deformações de Green-Lagrange é uma função composta de U.

### **2.3.2 – O segundo tensor de tensões de Piola Kirchhoff**

 Com a presente condição de grandes deformações, a utilização do tensor de Cauchy, que é simétrico, se torna inviável. As formulações para tensões de Piola-Kirchhoff passam a ser adequadas, e consistem em medidas Lagrangeanas de tensão, baseadas na geometria inicial, diferentemente da referência ao estado deformado do tensor de Cauchy.

O primeiro tensor de Piola-Kirchhoff não é simétrico para a maioria dos casos:

$$
P = J \cdot \sigma \cdot F^T \tag{2.5}
$$

com J sendo o Jacobiano do gradiente de deformações, σ, o tensor de Cauchy, e F o gradiente de deformações. Ele relaciona matematicamente o tensor gradiente de

deformações, com o seu determinante jacobiano e o tensor de Cauchy, e é obtido através da relação de Nanson, que interconecta descrições referenciadas no estado deformado e indeformado. No tensor P, isso resulta que há referência ao carregamento no estado deformado e à geometria no estado inicial, indeformado. Na prática, isso pode ser compreendido como uma generalização tridimensional para o conceito tensão de engenharia 1D.

 Devido à dificuldade de se trabalhar com um tensor assimétrico, definiu-se o Segundo Tensor de Piola-Kirchhoff, tensor S, no qual a força sofre uma transformação de direção assim como a área. A definição desse tensor é dada por:

$$
S = F^{-1}.P = J.F^{-1}. \sigma.F^{-T}
$$
 (2.6)

Onde F é o gradiente de deformações, P é o primeiro tensor de Piola-Kirchhoff, σ é o tensor de Cauchy, e J é o jacobiano do gradiente de deformações. De maneira diferente ao tensor P, no tensor S também as referências ao carregamento são baseadas na configuração inicial.

## **2.3.3 – Equilíbrio pelo Princípio dos Trabalhos Virtuais**

 Semelhantemente à forma linear do MEF, o Princípio dos Trabalhos Virtuais (PTV) pode ser utilizado para formular as leis que regem o equilíbrio nos elementos (BATHE, 1982). Pelo PTV, evita-se as 6 equações locais de equilíbrio para os 3 graus de liberdade de translação e os 3 graus de liberdade para rotação. Simplesmente considera-se que o estado de carregamentos e reações está em equilíbrio se, para os deslocamentos virtuais:

$$
\delta U - \delta W_{\text{ex}} = 0 \tag{2.7}
$$

δU: é a energia de deformação virtual. δWex: é o trabalho virtual externo.

 Na análise não-linear Lagrangeana, no entanto, deve-se desenvolver algebricamente as equações da energia de deformação virtual, e do trabalho virtual

externo, de maneira que estejam no referencial fixo, ou seja, os termos volumétricos, e de área, deverão fazer referência ao estado inicial d $V_0$  e d $A_0$ . Isso é feito utilizando o jacobiano do gradiente de deformações J=det(F), e, novamente, a relação de Nanson para transformar as referências de dV e dA para o estado indeformado. Obtém-se, assim, as expressões que resultam na forma Lagrangeana do PTV, das quais as duas equações de integrais 2.8, e 2.9, são de especial interesse:

$$
\int_{V_0} [r_0. \delta u. dV_0] = \int_{V_0} [T. \nabla \delta u. dV_0] - \int_{V_0} [b_0. \delta u. dV_0] - \int_{A_0} [\bar{t}_0. \delta u. dA_0] = 0 \quad (2.8)
$$
  

$$
\int_{V_0} [r_0. \delta u. dV_0] = \int_{V_0} [S. \delta \varepsilon. dV_0] - \int_{V_0} [b_0. \delta u. dV_0] - \int_{A_0} [\bar{t}_0. \delta u. dA_0] = 0 \quad (2.9)
$$

 $r<sub>0</sub>$ : é o resíduo referenciado em estado indeformado.

T: é um operador linear.

 $b_0$ : é a força por unidade de volume na configuração inicial.

 $\bar{t}_0$ : é a força por unidade de área na configuração inicial.

 $\delta \varepsilon$ : é o tensor de deformação virtual de Green na configuração inicial,

conforme pode ser visto mais a fundo em Paula (1997). É à essa etapa de desenvolvimento que se volta a importância da seleção, anteriormente mencionada, de tensores de tensão e deformação conjugados.

#### **2.3.4 – Discretização e Linearização**

 Das expressões na forma Lagrangeana do PTV do item anterior, existem termos de deslocamento de ordens superiores à linear. Nesta abordagem introduzse formalmente, mesmo tratando-se de uma análise estática, o fator tempo. O tempo nesse contexto, como visto na seção 2.2.1, pode ser interpretado como uma variável implícita, vinculada aos avanços incrementais do carregamento. Procede-se à discretização e linearização da equação 2.9, com o truncamento em primeira ordem no tempo, para poder implementar essas relações anteriores aos métodos de aproximação do MEF, Newton-Raphson e Comprimento de Arco, que requerem linearidade. Assumindo-se também forças conservativas, a discretização tem a seguinte forma:

$$
\frac{d}{dt}\left(\int_{V_0}[r_0.\delta u. dV_0]\right) = \int_{V_0} [\dot{S}.\delta \varepsilon. dV_0] + \int_{V_0} \left\{S \left[\left(\frac{\partial \delta u}{\partial X}\right)^T \left(\frac{\partial u}{\partial X}\right)\right]. dV_0\right\} - \int_{V_0} [\dot{b}_0.\delta u. dV_0] - \int_{A_0} [\dot{\bar{t}}_0.\delta u. dA_0]
$$
\n(2.10)

Em que:

 $\dot{S}$ : é o tensor taxa de tensão de Piola-Kirchhoff de segunda ordem.

 $\dot{u}$ : é a derivada temporal do deslocamento (velocidade).

 $b_{\rm 0}$ : é a taxa da força por unidade de volume na configuração inicial.

 $\dot{\bar{t}}_0$ : é a taxa da força por unidade de área na configuração inicial.

Essa etapa do MEF torna o uma técnica de aproximação, ao discretizar-se as equações de equilíbrio.

 Neste ponto, ao escolher-se o elemento para a malha da análise de MEF, e associar-se as suas informações específicas de deslocamentos (funções de interpolação) à equação 2.10, após algum algebrismo da modelagem Lagrangeana Total das seções anteriores, obtém-se a equação incremental de equilíbrio da forma:

$$
r_t + (K_t \cdot \dot{u} - \dot{f}_b - \dot{f}_{\bar{t}})_t \cdot \Delta t = 0 \tag{2.11}
$$

Em que  $\Delta t$  é o incremento de tempo,  $K_t$  é a matriz de rigidez tangente, e os termos f, taxas de forças por unidades de volume ou área, para os índices b e t, respectivamente, conforme Paula (1997). A equação 2.11 pode ser reescrita da forma:

$$
r_t + K_t \cdot \Delta u - \Delta f_b - \Delta f_{\bar{t}} = 0 \tag{2.12}
$$

e já possui o aspecto necessário para o cálculo do resíduo das iterações, item 6 da seção 2.2.2. Para cada tipo de elemento, os termos que compõe essas equação de equilíbrio diferenciam-se em composição e complexidade, e sua exposição não compõe este trabalho.

 O termo Kt é consequência direta do processo anterior. É a matriz de rigidez tangente, discutida na seção a seguir.

#### **2.3.5 – A Matriz de Rigidez Tangente**

 Em análises não lineares, o conceito de rigidez, que já foi amplamente utilizado nas seções anteriores, passa a ser abordado como rigidez tangente, pois é váriável ao longo do deslocamento. Dessa maneira, essa rigidez pode ser compreendida como o gradiente da ação da força sobre o deslocamento de cada ponto específico do processo de carregamento. Cada termo k<sub>ij</sub> da matriz pode ser interpretado fisicamente, isoladamente, como a parcela de resistência a um incremento na componente j do vetor deslocamentos nodais devido à um incremento unitário em i do vetor forças nodais externas.

 Matematicamente, a matriz de rigidez tangente se deriva da linearização das equações de equilíbrio, como na seção anterior, ao se almejar a solução do problema não linear de MEF pelo método de Newton-Raphson:

$$
\frac{d}{dt}\left(\int_{V_0}[S.\,\delta\varepsilon.\,dV_0]\right) \Rightarrow K_t \tag{2.13}
$$

 Esse procedimento de obtenção da matriz de rigidez tangente é algebricamente muito laboroso e específico aos determinados tipos de elemento, com determinado número de nós e graus de liberdade e referenciais cinemáticos. Essas formulações compõe as bibliotecas de elementos.

 Em um estudo mais minucioso da álgebra matricial encontrada no processo de obtenção de  $K_t$ , depara-se com diversas submatrizes originadas no cálculo do processo de linearização e discretização da equação de equilíbrio. Essas submatrizes são agrupadas, e seus grupos possuem algumas funções específicas. Têm-se assim as matrizes de rigidez: Geométrica, Material, Elástica linear e Constitutiva (PAULA, 1997).

 A matriz de rigidez elástica pode ser fisicamente interpretada como a taxa de oposição à carga, das ações elásticas do corpo. A matriz de rigidez geométrica expressa a contribuição opositiva à mudanças de geometria do corpo.

 A matriz de rigidez tangente é resultante, por fim, da soma algébrica de todas as sub-matrizes resultantes do processo de linearização da equação de equilíbrio.

$$
Kt = K_0 + K_L + K_\sigma \tag{2.13}
$$

De onde,  $K_0$  é a matriz de rigidez elástica linear,  $K_L$  é a matriz de rigidez de correção das coordenadas, e  $K_{\sigma}$  é a matriz de rigidez geométrica.

#### **2.4 – Características Chave da Descrição Cinemática Corrotacional**

 Esta é uma formulação relativamente recente, mas que apresenta boas vantagens competitivas em relação às anteriores e convencionais, Lagrangeana Total e Lagrangeana Atualizada. A descrição física corrotacional decompõe cinematicamente os eventos do problema em estudo em duas parcelas: movimento de corpo rígido e movimento de deformação. A parcela de movimento de corpo rígido possui, de maneira semelhante às descrições clássicas, um referencial global para a computação das informações de movimento, que é o mesmo para todos os elementos e não se altera ao longo do problema. Também é conhecido como referencial base ou fixo. Nesse referencial são considerados apenas os movimentos puramente de corpo rígido no espaço, independentes das deformações. A parcela de movimento deformacional, por sua vez, segue outra forma de análise. Para cada elemento é atribuído a seu centróide um sistema de eixos móvel, que o acompanha ao longo de seus movimentos, e no qual são baseadas as referências às deformações do corpo. Uma grande vantagem da formulação corrotacional, é que ela é apta a modelar problemas com grandes rotações e deslocamentos, mas desde que com pequenas deformações. Isso permite a simples implementação da formulação corrotacionada à elementos pré-existentes do MEF. Uma ilustração da decomposição de movimentos é vista na figura 2.18.

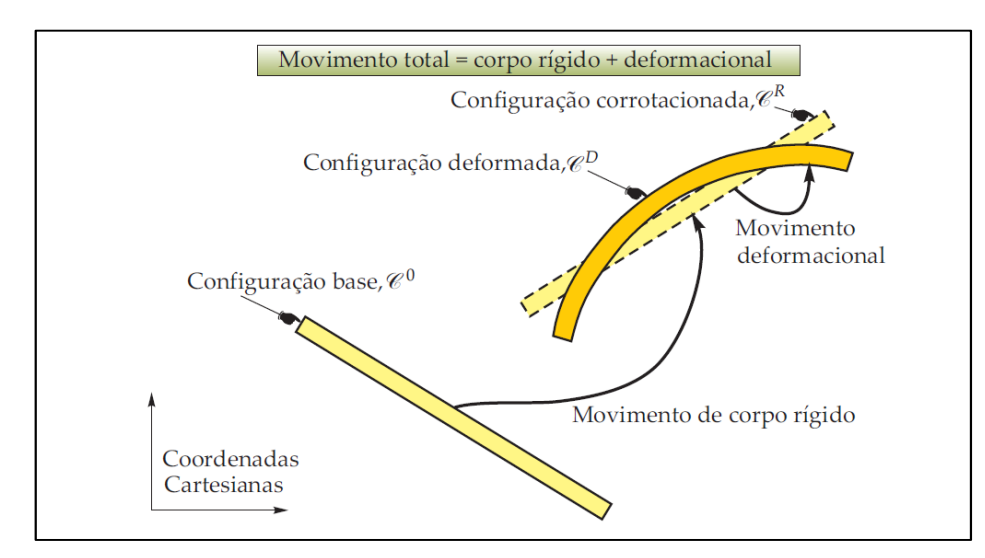

**Figura 2.18. Decomposição corrotacional de movimentos Fonte: Belo, 2009.**

 A metodologia corrotacional faz uso de operações específicas na manipulação das informações cinemáticas. Tratamentos algébricos são necessários, e amparados pelo uso de Matrizes de transformação de sistemas de coordenadas, Matrizes de Rotação, Braço de Alavanca, Correção do Giro e Projetores, que podem ser vistas em maior detalhe em Belo (2009).

 No entanto, a maior complexidade matemática da descrição corrotacional a torna desvantajosa na implementação em problemas com geometria complexa ou muitos nós por elemento. Também para estudo de grandes deformações em regime plástico ela se torna desvantajosa.

 Por outro lado, as significativas vanjagens tornam essa abordagem muito interessante nas seguintes aplicações, coforme Belo (2009).

- 1. "Eficiência no tratamento de problemas envolvendo grandes deslocamentos e rotações, porém, pequenas deformações, lembrando que este assunto está associado a uma grande variedade de problemas práticos de engenharia estrutural, sendo particularmente importante em estruturas aeroespaciais.
- 2. Permite a reutilização de bibliotecas de elementos finitos lineares préexistentes, em uma análise não-linear geométrica de estruturas.
- 3. Facilidade em aplicar o problema da não-linearidade material, caracterizada por pequenas deformações, juntamente, com não-linearidades geométricas.
- 4. A transformação de corpo rígido reorienta automaticamente a direção do material, desde que (1.) seja respeitada. Essa qualidade elimina a necessidade de trabalhar com taxas invariantes de tensão, que são normalmente complicadas, da mecânica do contínuo.

5. Facilidade de adaptação ao estudo de elementos estruturais com graus de liberdade de rotação (vigas, placas e cascas) submetidos a grandes rotações, lembrando que tais elementos são razoavelmente complicados de serem estudados com descrições cinemáticas Lagrangeanas."

## **3 SOLUÇÃO NUMÉRICA NO PROGRAMA COMPUTACIONAL ABAQUS**

 O apêndice A deste trabalho faz uma correlação muito conveniente neste momento em que se deseja implementar a teoria do MEF para não-linearidades à exemplos a serem resolvidos através de programas computacionais. No apêndice A são comentadas as principais características da execução não-linear no ABAQUS, o que não é apresentado nesta seção por questões de objetividade.

 A seguir implementa-se a modelagem de MEF exposta no capítulo 2 à três exercícios através do programa computacional ABAQUS. Para os exercícios deste trabalho foi utilizado o elemento triangular de casca para uso geral, S3 do ABAQUS. Os três exercícios a seguir foram retirados de Belo, 2009.

#### **3.1 – Exemplo 1 – Cilindro Horizontal Engastado**

Uma casca de cilindro horizontal é engastada em uma de suas extremidades, e carregada com cargas concentradas verticais no centro da borda em balanço, como na figura 3.1.

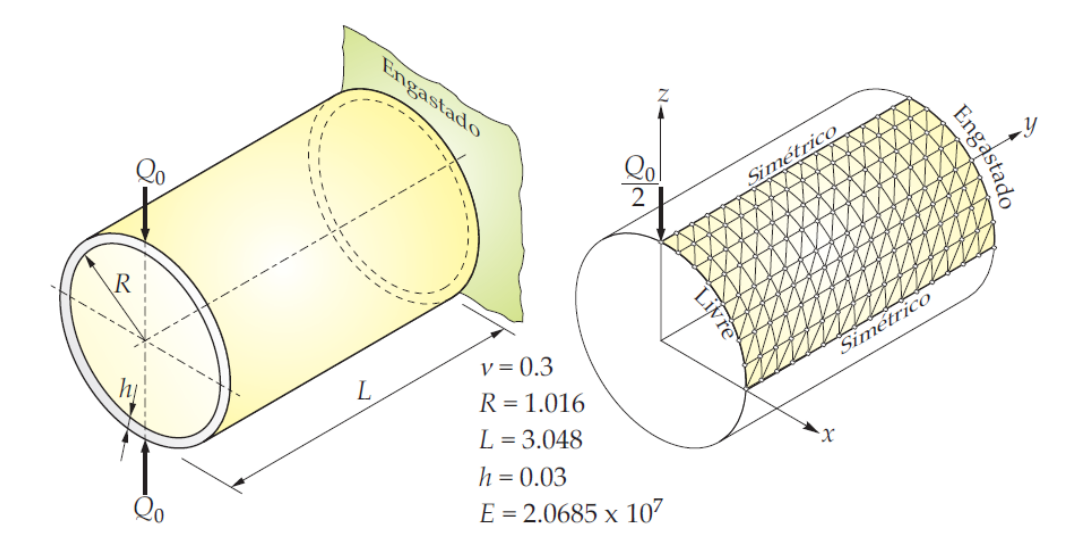

**Figura 3.1. Dados do exemplo do tubo engastado Fonte: Belo, 2009.**

Para sua simulação faz se uso duas vezes de simetria. O carregamento  $Q_0$  vale 800, e o ponto de relevância final para a análise é quando o ponto de interesse, o mesmo que recebe o carregamento, desloca-se verticalmente o valor do raio do cilindro,

atingindo o centro. Disc Discretizou-se a geometria por meio de uma malha de 20x20 elementos.

Resultados gráficos do estado indeformado, de um estado deformado intermediário, e do estado deformado final no qual as bordas carregadas se encontram no centro, são mostrados na figura 3.2

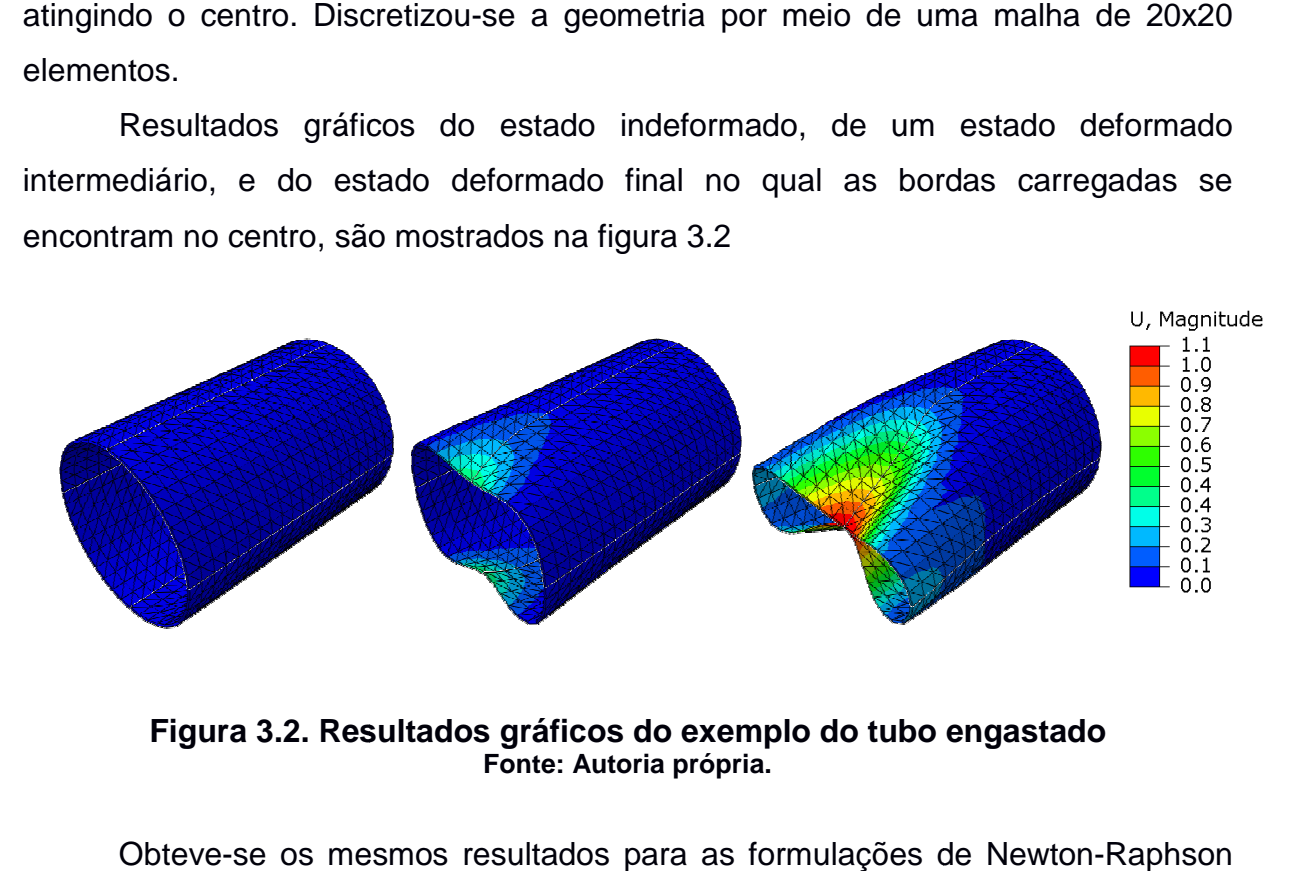

**Figura 3.2. Resultados gráficos do exemplo do tubo engastado Fonte: Autoria própria.**

Obteve-se os mesmos resultados para as formulações de Newton com 100 passos de carga, com 36, como na referência da literatura, e 455 passos de Comprimento de Arco bem refinados até atingir  $\lambda = 1$ . Esses resultados são plotados no gráfico da figura 3.3. Como este exemplo não apresenta comportamentos com singularidades, o resultado semelhante dos métodos de Newton-Raphson e de comprimento de arco eram assim de se esperar.

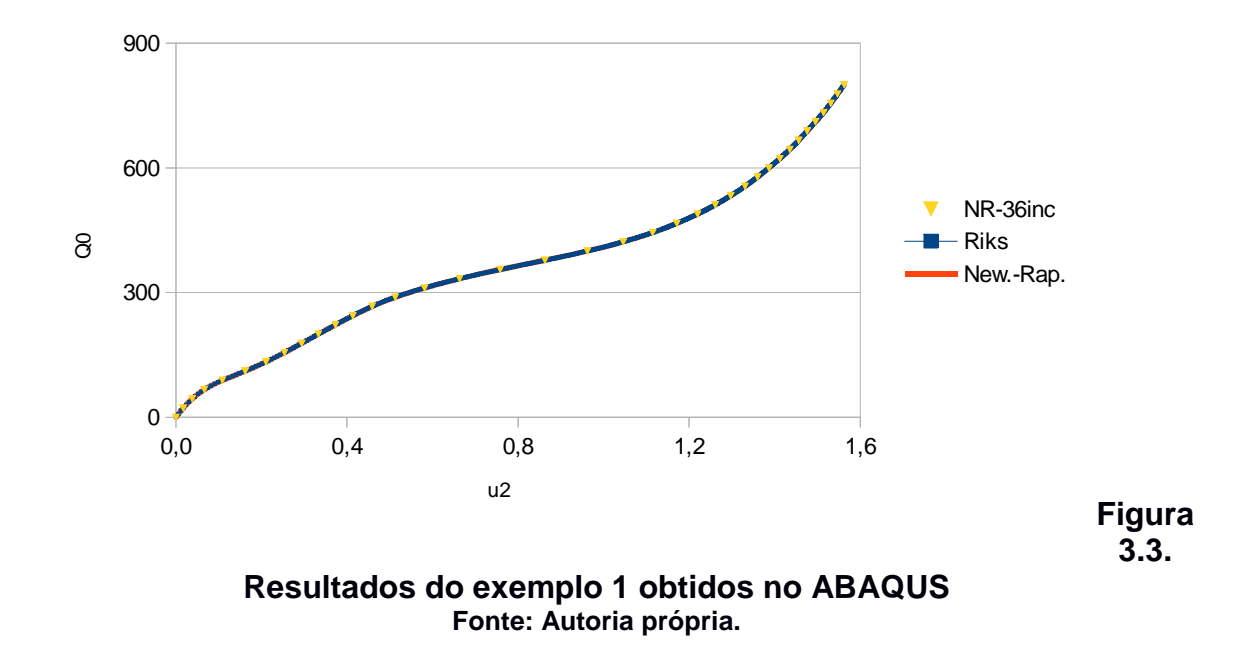

Os resultados de BELO, Sanders et al. e Okstad e Mathisen são vistos na figura 3.4. A não ser pelos resultados de BELO, onde foi utilizada a formulação corrotacional, os outros resultados tratam-se de formulações Lagrangeanas Totais.

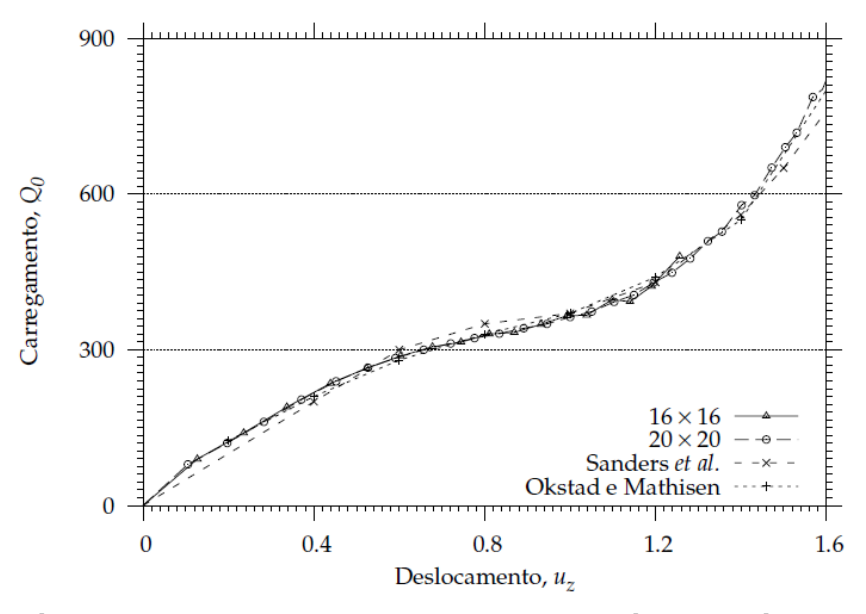

**Figura 3.4. Resultados do exemplo 1 obtidos na literatura Fonte: Belo, 2009.** 

Neste exemplo o aspecto, e os dados numéricos correspondem muito bem. O valor final é utilizado como parâmetro de avaliação. Como exemplo, se tomar-se o deslocamento de 1,62 de Standers et al., contra 1,56 obtido pelo ABAQUS nas três análises, avalia-se o erro como 3,7%.

#### **3.2 – Exemplo 2 – Casca Hemisférica com Furo**

 Uma casca hemisférica com furo de 18º em seu topo, carregada pontualmente, horizontalmente, em suas quatro extremidades inferiores, é um teste muito difundido para a análise de elementos para não-linearidades. Esse exemplo encontra-se, inclusive, no final do manual de Benchmarking do ABAQUS, e é recomendado pela NAFEMS (National Agency for Finite Element Methods and Standards), do Reino Unido. Suas propriedades são vistas na figura 3.5.

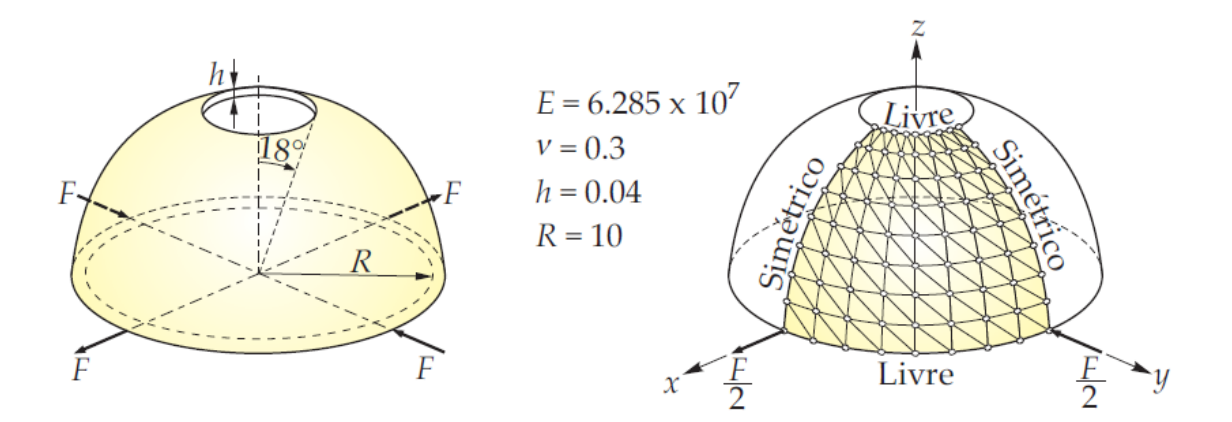

**Figura 3.5. Dados do exemplo da casca hemisférica com furo de 18º Fonte: Belo, 2009.**

Novamente, procede-se à analise por meio de duas simetrias, para simplificar o cálculo. Avalia-se os deslocamentos nos pontos de aplicação das forças. Utilizou-se uma malha uniforme de 8 nós por aresta, e uma representação da geometria discretizada indeformada e deformada é mostrada na figura 3.6.

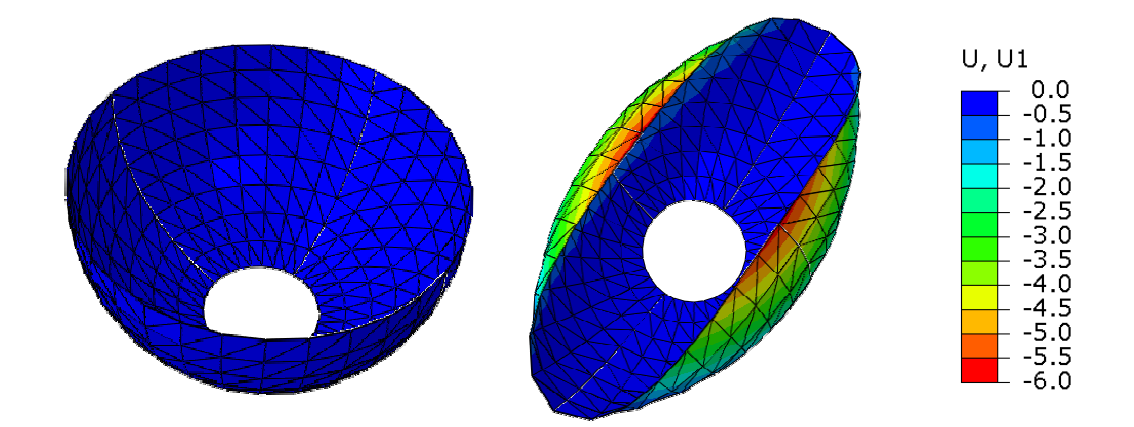

**Figura 3.6. Resultados gráficos do exemplo casca hemisférica com furo de 18º Fonte: Autoria própria.**

Em uma primeira análise com 100 passos de carga bem definidos pelo controle de carga do método de Newton-Raphson, obteve-se os resultados da figura 3.7 para os deslocamentos em X e Z, análogos aos deslocamentos y e x respectivamente, da figura 3.8 da literatura.

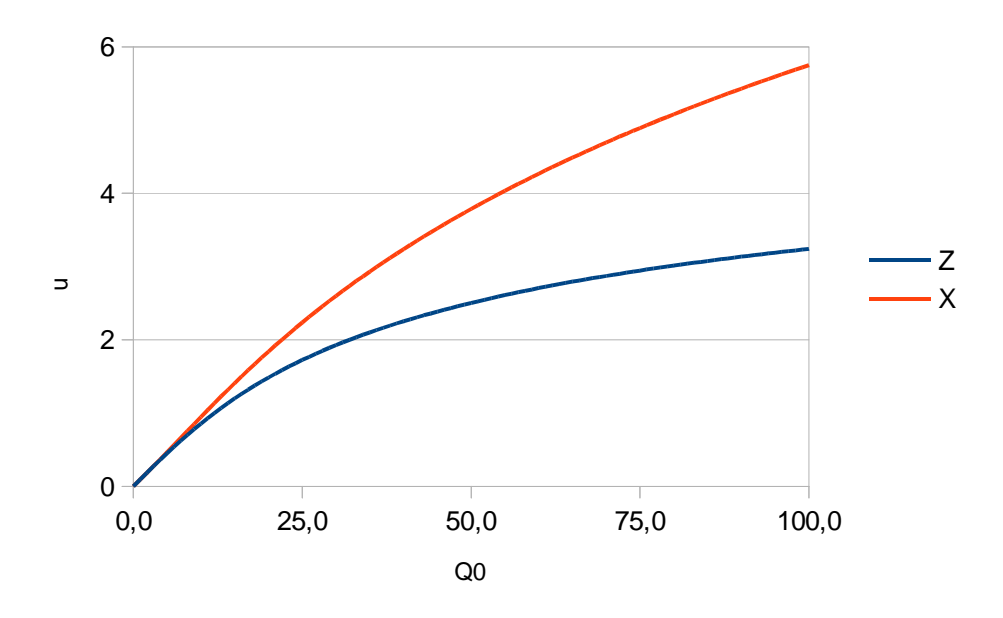

**Figura 3.7. Resultados do exemplo 2 obtidos no ABAQUS Fonte: Autoria própria.**

Os resultados de BELO, Simo et al. e Toskano e Dvorkin, são vistos na figura 3.8.

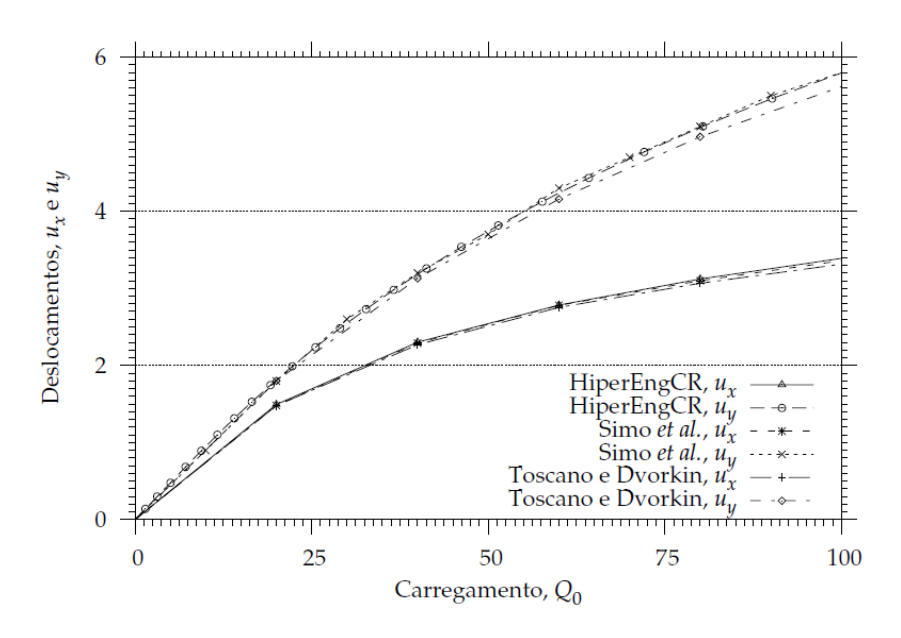

**Figura 3.8. Resultados do exemplo 2 obtidos na literatura Fonte: Belo, 2009.**

A comparação dos resultados numéricos é mostrada na tabela 3.1.

|        | <b>BELO</b> |      | SIMO et al. |      | TOSKANO E DVORKIN |      | <b>ABAQUS</b> |      |
|--------|-------------|------|-------------|------|-------------------|------|---------------|------|
| Cargal | <b>UX</b>   | UV   | <b>UX</b>   | UV   | <b>UX</b>         | UV   | uZ            | uХ   |
|        |             |      |             |      |                   |      |               | 01   |
| 20     | 1,49        | 1,82 | 1,48        | 1,80 | 1.48              | 1.80 | 1,48          | 1,84 |
| 40     | 2,30        | 3,22 | 2,27        | 3,13 | 2,29              | 3,20 | 2,25          | 3,24 |
| 60     | 2,78        | 4,29 | 2,75        | 4,16 | 2,78              | 4,30 | 2,71          | 4,27 |
| 80     | 3,12        | 5,15 | 3,07        | 4,97 | 3,10              | 5,10 | 3,01          | 5,08 |
| 100    | 3,39        | 5,82 | 3,31        | 5,62 | 3,36              | 5,80 | 3,24          | 5,75 |

**Tabela 3.1. Comparação dos resultados numéricos do exemplo 2.**

A estimativa do desvio percentual dos resultados do ABAQUS em relação aos resultados encontrados em BELO encontram-se na tabela 3.2.

|       | Erro %      |     |             |     |                          |     |  |  |
|-------|-------------|-----|-------------|-----|--------------------------|-----|--|--|
|       | <b>BELO</b> |     | SIMO et al. |     | <b>TOSKANO E DVORKIN</b> |     |  |  |
| Carga | <b>UX</b>   | uv  | <b>UX</b>   | u٧  | UX                       | uv  |  |  |
|       | 0,0         | 0.0 | 0.0         | 0.0 | 0,0                      | 0.0 |  |  |
| 20    | 0,7         |     | 0.4         | 2.  | 0,3                      | 2,2 |  |  |
| 40    | 2,1         | 0,6 |             | 3,4 | 1,6                      |     |  |  |
| 60    | 2,8         | 0,6 | 1.8         | 2.6 | 2.7                      | 0,8 |  |  |
| 80    | 3,5         | 1,5 |             | 2.3 | 2,8                      | 0,4 |  |  |
| 100   |             | 1,3 | ົ           |     | 3,6                      | 0,9 |  |  |

**Tabela 3.2. Estimativa do desvio percentual no exemplo 2.**

Ressaltam-se os erros máximos de 3,6% das formulações clássicas, e de 4,4% da corrotacional.

#### **3.3 – Exemplo 3 – Meia Casca de Esfera**

 Por fim, o exemplo da figura 3.9 a seguir simula uma meia bola de tênis com carga compressiva vertical, concentrada no meio, representado por uma casca esférica duas vezes simétrica. O coeficiente de Poisson aqui adotado, 0,5, tem um valor muito semelhante ao da pele humana.

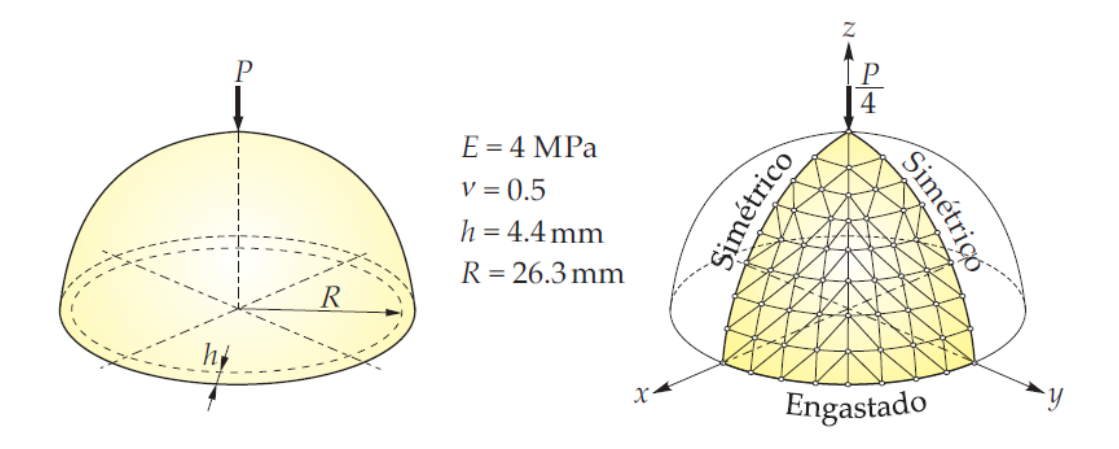

**Figura 3.9. Dados do exemplo da meia bola de tênis Fonte: Belo, 2009.**

Com uma malha de sempre oito elementos por aresta, resultando em ao todo 96 elementos, carrega-se o nó central superior, de interesse, até que seu deslocamento o transporte ao centro da esfera. A representação do estado inicial indeformado, e do estado final deformado quando o deslocamento do nó central é igual ao raio da esfera, é mostrada na figura 3.10.

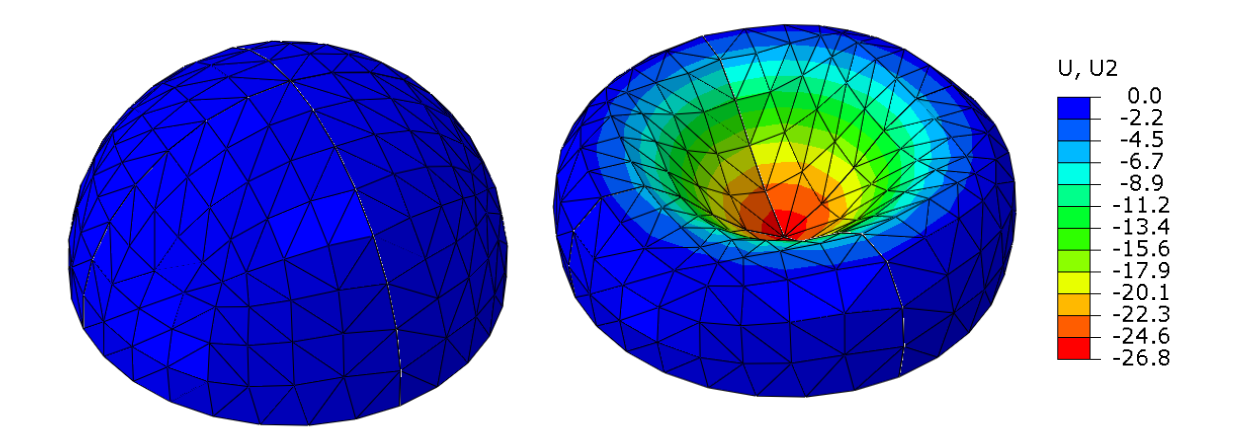

**Figura 3.10. Resultados gráficos do exemplo da meia bola de tênis Fonte: Autoria própria.**

Em uma análise bem refinada, com 170 incrementos, e em outra com 15 apenas, foram obtidos pelo método de comprimento de arco os resultados da figura 3.11, que não diferem entre si:

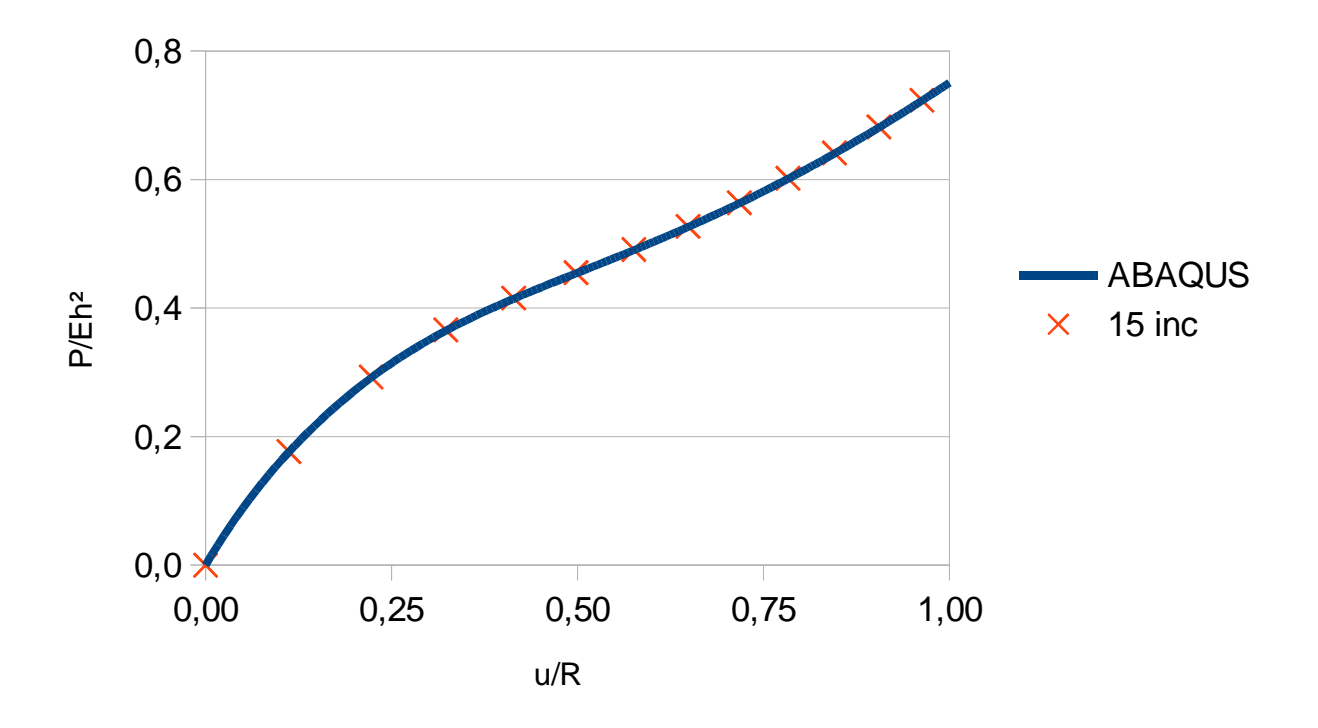

**Figura 3.11. Resultados do exemplo 3 obtidos no ABAQUS Fonte: Autoria própria.**

Esses resultados são satisfatoriamente próximos aos encontrados em BELO. Com a finalidade de facilitar a comparação entre autores, as duas grandezas foram normalizadas com base em suas propriedades de entrada, conforme legenda dos eixos.

Os resultados obtidos por BELO, Simo et al., o resultado analítico, e o resultado experimental de Taber, são plotados na figura 3.12.

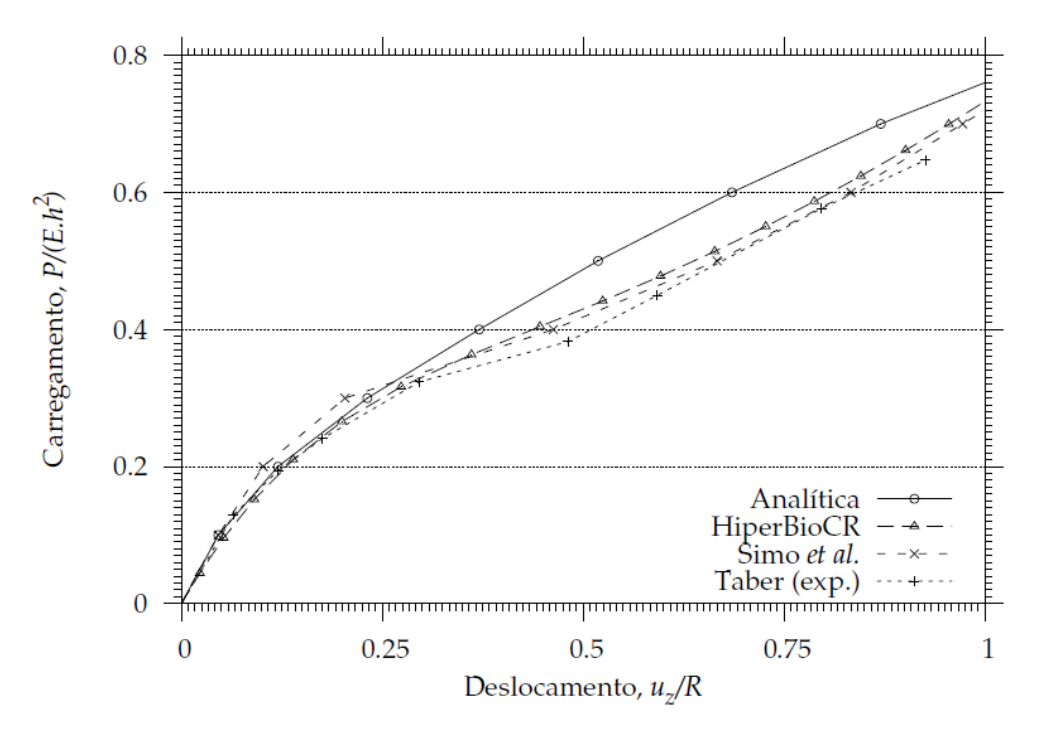

**Figura 3.12. Resultados do exemplo 3 obtidos na literatura Fonte: Belo, 2009.**

Uma comparação numérica dos desvios entre resultados dos diferentes autores, com valores do erro percentual médio referenciado no modelo analítico é mostrada na tabela 3.3.

| <b>CARGA</b>      | <b>Analítica</b> | <b>HiperBioCR</b> |       | SIMO et al. |      | TABER (exp) |      | <b>ABAQUS</b> |      |
|-------------------|------------------|-------------------|-------|-------------|------|-------------|------|---------------|------|
| P/Eh <sup>2</sup> | u/R              | u/R               | Err%  | u/R         | Err% | u/R         | Err% | u/R           | Err% |
| 0, 10             | 0,05             | 0,05              | 14,4  | 0,05        | 0,0  | 0,06        | 40,9 | 0,06          | 28,2 |
| 0,20              | 0,12             | 0,14              | 15,7  | 0,10        | 15,4 | 0,12        | 0,0  | 0, 13         | 7,0  |
| 0,30              | 0,23             | 0,27              | 18,2  | 0,20        | 12,0 | 0, 18       | 24,0 | 0,24          | 2,5  |
| 0,40              | 0,37             | 0,45              | 20,4  | 0,46        | 24,9 | 0,30        | 20,1 | 0,39          | 3,9  |
| 0,50              | 0,52             | 0,60              | 15,0  | 0,67        | 28,6 | 0,48        | 7,2  | 0,60          | 15,1 |
| 0,60              | 0,69             | 0,73              | 6,2   | 0,83        | 21,6 | 0,59        | 13,5 | 0,78          | 14,0 |
| 0,70              | 0,87             | 0,85              | 2,9   | 0,97        | 11,7 | 0,80        | 8,5  | 0,93          | 6,9  |
| 0,76              | 1,00             | 1,01              | 0,7   | 1,00        | 0,0  | 0,93        | 7,4  | 1,01          | 1,3  |
| Erro % médio:     |                  |                   | 11, 7 |             | 14,3 |             | 15,2 |               | 9,9  |

**Tabela 3.3. Comparação dos resultados numéricos do exemplo 2.**

Nota-se bons valores de erro, em comparação com os obtidos pelos diversos autores. Inclusive um erro médio inferior aos demais. Nota-se, ainda, tomando como parâmetro de comparação o erro médio de cada autor, que as simulações obtiveram menores erros do que a análise experimental.

## **4 CONCLUSÕES**

A abordagem teórica do capítulo 2 mostrou a aplicação do MEF no vasto campo das não-linearidades. O preço dessa expansão da capacidade de resolução de problemas encontra-se no aumento da complexidade do método. As formulações do MEF para não-linearidades envolvem diversas etapas adicionais às conhecidas da teoria do MEF linear, o que as torna muito mais exigentes da capacidade computacional física. Tanto o processo incremental iterativo, quanto os processos algébricos matriciais característicos do MEF não-linear, tornam seu processamento mais lento. Esse preço computacional é muitas vezes necessário, quando se objetiva atingir resultados corretos ao se tratar dos problemas com as diversas nãolineares que foram definidas no capítulo 2, sob as motivações de pesquisa e ou desenvolvimento industrial tratadas no capítulo 1.

De maneira semelhante à formulação Lagrangeana Total, a formulação Corrotacional também possui uma expressiva maior complexidade do que a inerente ao MEF linear. A partir dos resultados do capítulo 3 deste trabalho, não se pôde concluir em quesitos de tempo necessário para a análise, qual formulação apresentou melhor desempenho, se a formulação Lagrangeana Total, ou a Corrotacional, pois as análises foram executadas em computadores diferentes, por autores diferentes. No entanto, as características seguintes puderam ser observadas:

- a. a aproximação e fidelidade da modelagem dos três exemplos foram muito semelhantes e apropriadas. Os resultados encontraram-se todos abaixo do erro de 5%.
- b. No exemplo 3, notou-se a qualidade generalizada das modelagens por simulação computacional, inclusive a do ABAQUS deste trabalho, que apresentaram erros muito próximos aos da literatura.

Existem também limitações em que as formulações aplicadas, ou citadas, neste trabalho, se tornam inadequadas. A formulação Lagrangeana Total, tal como foi aplicada, da maneira padrão como o ABAQUS a executa, se mostrou insuficiente para modelar o exemplo com descontinuidade severa do apêndice B, que apresenta snap-through e snap-back. Já esse mesmo exemplo foi solucionado pelo método corrotacional com sucesso. Por outro lado, a robusta formulação Corrotacional também é desvantajosa em contextos específicos de aplicação, como casos de geometrias complexas com muitos nós ou grandes deformações plásticas, conforme citado na seção 2.4.

 Neste trabalho, os objetivos traçados na seção 1.3 de conhecer, compreender, aplicar e analisar a formulação Lagrangeana Total e sua implementação em programa computacional, e conhecer a formulação Corrotacional foram cumpridos. Também, a obtenção dos valores das tensões principais nos nós de interesse dos três exemplos deste trabalho foi feita com o ABAQUS. Esses dados são disponibilizados no apêndice C, e poderão servir de referência para futuros desenvolvimentos da formulação corrotacional no campo das tensões.

# **REFERÊNCIAS**

BATHE, Klaus Jürgen. **Finite element procedures in engineering analysis.** Nova Jersey, 1982.

BELO, Ivan Moura. **Desenvolvimento da formulação corrotacional em elementos finitos de casca para a análise hiperelástica**. Florianópolis: UFSC, 2009.

BJORHUS, Jennifer. **Jonathan Turner, Airplane Engineer.** The Seattle Times, 1995. Disponível em:

http://community.seattletimes.nwsource.com/archive/?date=19951018&slug=214743 1

Acesso em: 24 de novembro de 2015.

CATIVO, Jorge. **A taxonomia de Bloom, verbos e os processos cognitivos**. Biblioteconomiadigital.com.br. Disponível em: http://www.biblioteconomiadigital.com.br/2012/08/a-taxonomia-de-bloom-verbos-eos.html

Acesso em: 17 de março de 2016.

COLORADO, University of. **Appendix O: The origins of the finite element method**. Disponível em:

http://www.colorado.edu/engineering/CAS/courses.d/IFEM.d/IFEM.AppO.d/IFEM.App O.pdf Acesso em: 24 de novembro de 2015.

COLORADO, University of. **Nonlinear finite element methods (ASEN 6107), Chapter 2: A tour of nonlinear analysis.** Disponível em: http://www.colorado.edu/engineering/cas/courses.d/NFEM.d/NFEM.Ch02.d/NFEM.C h02.pdf Acesso em: 12 de abril de 2016.

COMISSÃO DE NORMALIZAÇÃO DE TRABALHOS ACADÊMICOS DA UTFPR. **Normas para a Elaboração de Trabalhos Acadêmicos**. Curitiba: Editora UTFPR, 2008. 116 p.

EEES. **Engenharia assistida por computador: o que é e como funciona?** 2014. Disponível em: http://www.esss.com.br/blog/2014/08/engenharia-assistida-porcomputador-o-que-e-e-como-funciona/ Acesso em: 24 de novembro de 2015.

FILHO, Américo Campos. **Análise de pilares de concreto armado submetidos à flexo-compressão.** Porto Alegre: UFRGS, 1982.

KARAMANLIDIS, Dimitrios; GORDON, Leslie. **Nonlinear FEA explained**. Machine Design, 2013. Disponível em: http://machinedesign.com/news/nonlinear-feaexplained Acesso em: 24 de novembro de 2015.

NAFEMS. **Why Do Nonlinear Finite Element Analysis?** 1998. Disponível em: http://www.nafems.org/publications/browse\_buy/browse\_by\_topic/nonlinear/ht11/ Acesso em: 24 de novembro de 2015.

OKSTAD, K. M., & MATHISEN, K. **Towards automatic adaptative geometrically nonlinear shell analysis**. part i: Implementation of an h-adaptative mesh refinement procedure. Int. J. Numer. Methods. Engrg. 37 (1994), 2567–2578.

PAULA, Cristina Ferreira de. **Estudos das descrições Lagrangiana e Euleriana na Análise Não-Linear Geométrica com o emprego do método dos elementos finitos.** São Carlos: EESC-USP, 1997.

PEREIRA, Anderson. **Projeto ótimo de pórticos planos com restrição à flambagem.** Rio de Janeiro, 2002. Disponível em: http://www.maxwell.vrac.pucrio.br/Busca\_etds.php?strSecao=resultado&nrSeq=3332@1 Acesso em: 17 de novembro de 2015.

RESEARCH AND MARKETS. **Global Computer-aided Engineering Market 2012- 2016**. 2013. Disponível em: http://www.researchandmarkets.com/research/qj3llz/global Acesso em: 24 de novembro de 2015.

SIMO, J. C., FOX, D. D., & RIFAI, M. S. **On a stress resultant geometrically exact shell model**. part ii: The linear theory; computational aspects. Comput. Methods Appl. Mech. Engrg. 73, 1 (1989), 53–92

SIMULIA. **Abaqus CAE 6.12 Users Manual**. Disponível em: https://things.maths.cam.ac.uk/computing/software/abaqus\_docs/docs/v6.12/books/u si/default.htm Acesso em: 07 de maio de 2016.

TOMAZINI, José Elias; BRANDÃO, José Geraldo Trani; PIVETTA, Carlos Sergio; REZENDE, Osvaldo Prado de. **Solução analítica versus solução via software em problemas de engenharia.** Belém: XL Congresso brasileiro de educação em engenharia, 2012. Disponível em: http://www.abenge.org.br/CobengeAnteriores/2012/artigos/103695.pdf Acesso em: 24 de novembro de 2015.

TOSCANO, R. G., & DVORKIN, E. N. **A shell element for finite strain analyses: hyperelastic material models**. Int. J. for Computer-Aided Engineering and Software 24, 5 (2007), 514–535.

# **APÊNDICES**

# **APÊNDICE A - Correlação da teoria do MEF não-linear com a interface ABAQUS**

 A solução numérica auxiliada por computador possui uma série de possibilidades de configuração que vão além do que foi exposto no capítulo anterior, organizadas em submenus, muitas vezes não tão frequentemente acessados (SIMULIA).

 A característica principal que torna as análises do tipo aqui abordado nãolineares é o acionamento da opção Nlgeom. Ao se definir uma nova etapa de carregamento, como Estática/ Geral, ou Estática/ Riks, e acionar Nlgeom, automaticamente está se alterando a estrutura da etapa 2 do fluxograma do MEF anteriormente apresentado para o algoritmo incremental/iterativo. Essas configurações essenciais à análise não-linear no ABAQUS são ilustradas na figura A.1:

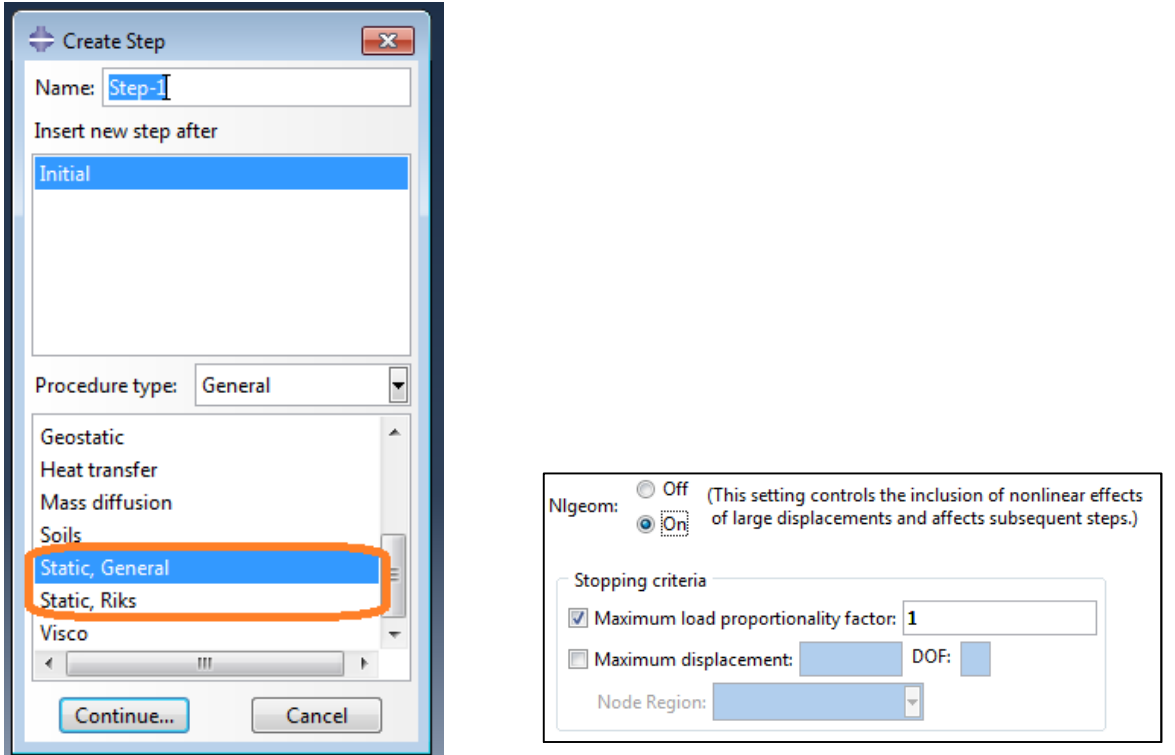

**Figura A.1. Configurações essenciais para análises com não-linearidades no ABAQUS Fonte: Autoria própria.**

Com essas opções, têm se as seguintes configurações:

- A combinação Static, General + Nlgeom utiliza o Método de Newton Raphson
- A combinação Static, Riks + Nlgeom utiliza o Método de Comprimento de Arco, com a equação de Riks.

 Como o comprimento de arco não representa diretamente uma parcela do carregamento, não se tem valores exatos, controlados, dos passos de carga ao utilizar-se Arc Length. Dessa maneira é útil poder observar o avanço dos incrementos com base nas variáveis dependentes do incremento no comprimento de arco: passo de carga e deslocamento nodal. A configuração desses como critério de interrupção é uma ferramenta que torna possível encerrar o processo incremental, ao se atingir valores controlados de interesse. Isso é mostrado na figura A.1.

 Em seguida é fundamental o ajuste do controle de carga, ou de comprimento de arco, ao longo da análise, para a solução dos problemas específicos de MEF.

O programa computacional permite a determinação do tamanho dos passos de carga, no caso de Newton-Raphson ao se fixar o tamanho dos incrementos, como mostra a figura A.2:

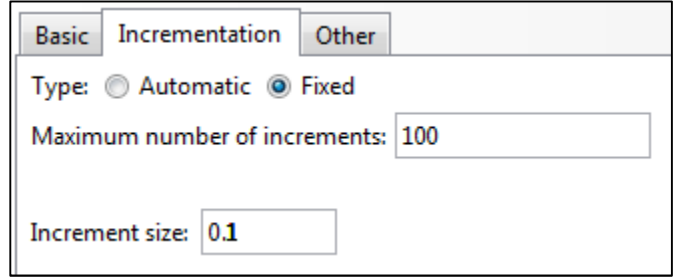

### **Figura A.2. Janela para fixar o tamanho dos incrementos de carga em Newton-Raphson Fonte: Autoria própria.**

Ou o tamanho dos incrementos de comprimento de arco, como na figura A.3:

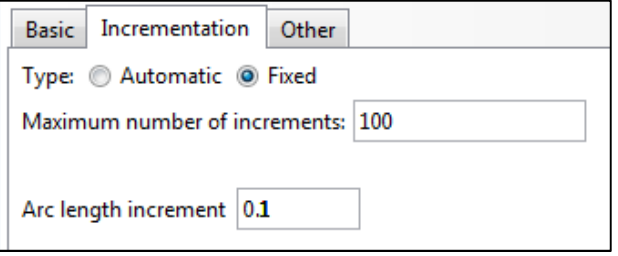

**Figura A.3. Janela para o tamanho dos incrementos de comprimento de arco Fonte: Autoria própria.**

 Um dos grandes diferenciais das soluções por programas computacionais comerciais, é, no entanto, o seu algoritmo incremental/iterativo que define automaticamente os parâmetros para o avanço da análise, situando os incrementos dentro de valores limites, pré-configurados pelo analista. Alguns interessantes raciocínios são amplamente implementados, frequentemente com sucesso, com a intenção de guiar a trajetória de solução por um caminho de menor esforço computacional, e mesmo assim, precisão suficiente. Por exemplo:

- Após sucessivos incrementos bem sucedidos, o solver experimenta aumentar o tamanho do incremento em uma taxa pré determinada, para reduzir o número de etapas de cálculo, admitindo uma boa estabilidade na região do problema (etapa de carregamento) onde o cálculo se situa;
- Após sucessivas iterações, e ou incrementos sem sucesso, o solver procede ao contrário, refinando a qualidade das extrapolações;
- O comportamento do decorrer da análise é levado em conta: existem parâmetros de interrupção da solução, em casos de não se obter convergência com o uso até o limite pré-estabelecido de refino dos incrementos, ou o atingimento do limite do número de iterações, entre outros, que serão expostos no final desta seção.

 Naturalmente, as análises com controle automático de incrementação não possuem normalmente um espaçamento uniforme entre os dados numéricos calculados, por exemplo, na construção de um diagrama. No entanto, pode-se esperar que a quantidade de pontos para a obtenção do mesmo gráfico por incrementos fixos, é menor, poupa-se esforço computacional.

 Um feedback direto do andamento do processo incremental/iterativo do solver pode ser acompanhado na janela "Monitor..." do ABAQUS, gerada quando se solicita o cálculo ao solver.

 O conceito tempo no MEF estático, assim como visto no processo de discretização e linearização da seção 2.3.4, assume outro significado, aqui relacionado ao carregamento λ. Isso é a tradução das informações relacionadas ao tempo, da figura A.4. Para cada incremento, é mostrado seu tamanho, o número de tentativas de equilibrar esse incremento, e de iterações necessárias à cada tentativa. Anormalidades de descontinuidade também são mostradas.

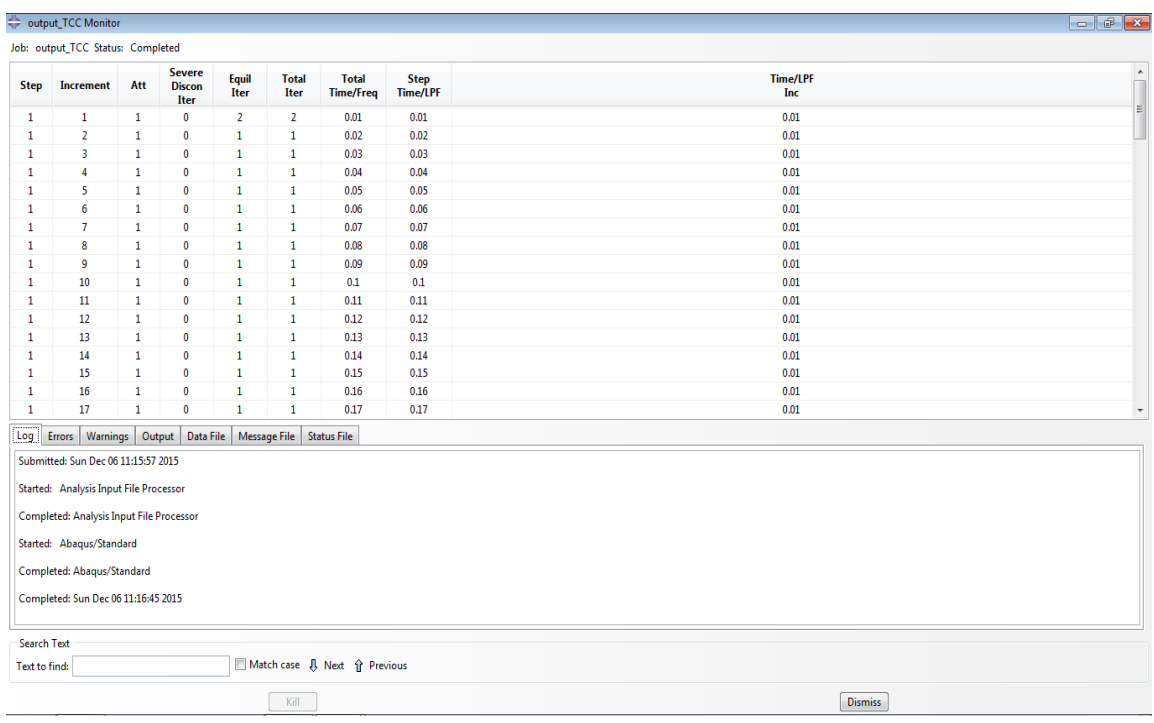

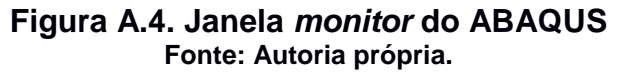

 Essa é a interface de monitoramento mais acessível ao analista no ABAQUS. No entanto detalhes mais específicos de cada iteração na análise são acumulados no Message File, onde se obtém um relatório mais preciso e quantitativo dos resultados do processo incremental/iterativo. Nesse relatório também são informados os critérios de decisão, as diversas tolerâncias estabelecidas pelo programa computacional, em analogia ao item 6. do ciclo iterativo, o resíduo das forças, comentado anteriormente.

Há inumeros critérios, fatores de correção e tolerâncias para tomadas de decisão do software em eventos muito específicos. São divididos em critérios para forças e critérios para momentos.

 Em vista da teoria aqui exposta, e do conhecimento da existência de diversos parâmetros de controle do processo incremental, deseja-se saber se também esses diversos parâmetros de automatização, com enfoque na tolerância ao resíduo do equilíbrio de forças, podem ser alterados no ABAQUS. Sim, eles podem. Essa é, no entanto, uma intervenção normalmente desnecessária, e de alta responsabilidade técnica, que requer um pleno conhecimento do que está sendo feito. Exatamente por isso, existem em todas as janelas de configuração, a opção de reconfigurar o solver para o seu estado padrão original.

 Ao desejar-se alterar a tolerância de aceitação do resíduo das iterações, deve-se no ambiente Step recorrer à aba Other, General Solution Controls, Edit, e escolher a etapa cujos critérios iterativos se deseja reconfigurar.

 A advertência da figura A.5 é exibida lembrando da frequente desnecessidade da customização dos controles de solução.

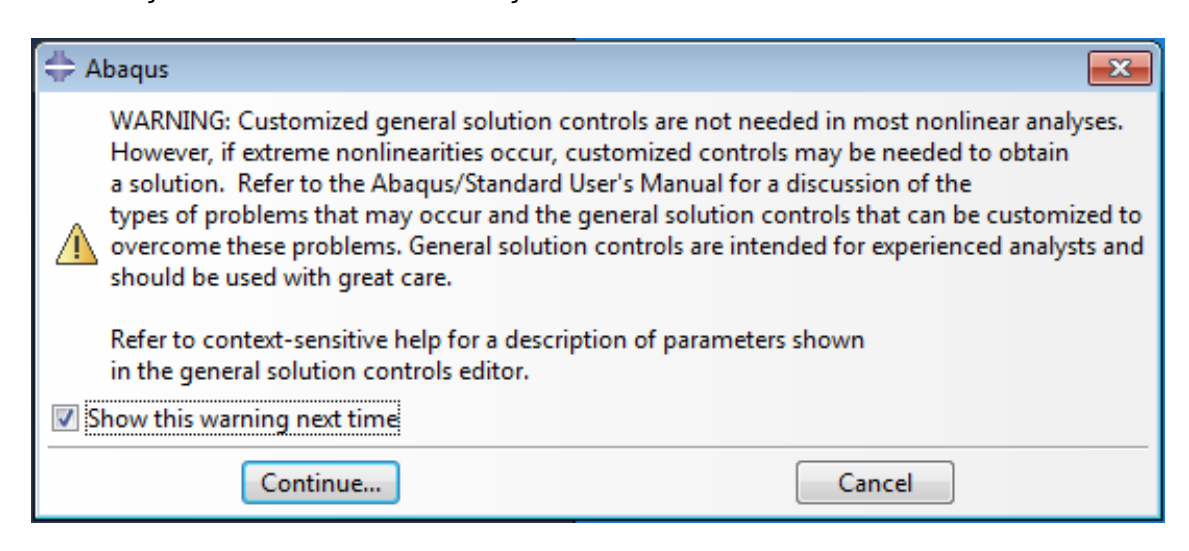

# **Figura A.5. Advertência ao customizar controles de solução Fonte: Autoria própria.**

 No entanto, a principal causa de usuários com sólidos conhecimentos desse tipo de análise recorrerem à essa customização, é a ocorrencia de não linearidades extremas. Nesse novo ambiente, pode-se notar a grande complexidade do impacto causado na análise não-linear automática através do controle dos seus diversos parâmetros, que são mostrados de maneira generalizada na figura A.6.

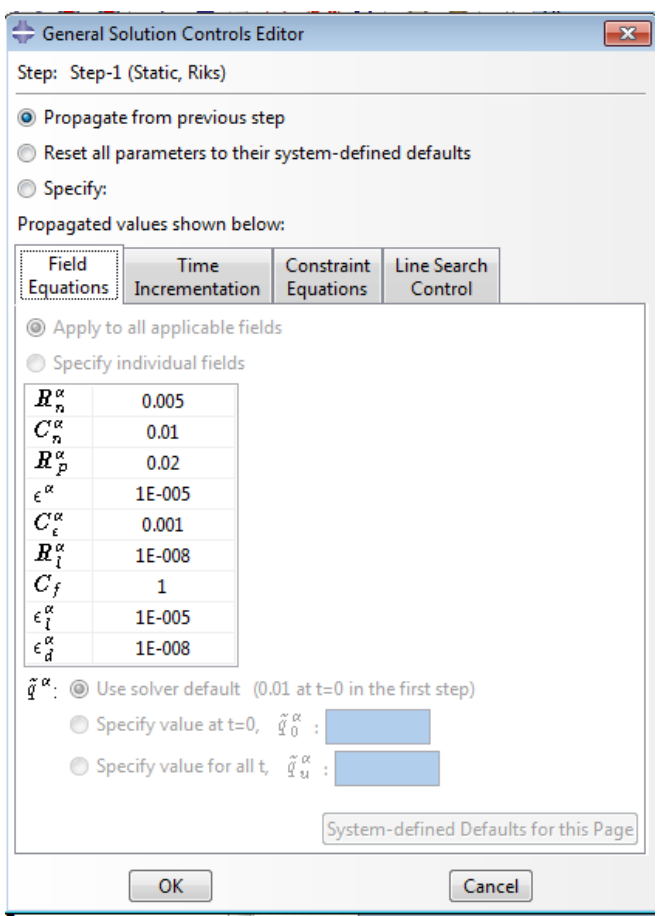

**Figura A.6. Parâmetros de controle da análise não-linear automática Fonte: Autoria própria.** 

Pode-se exemplificar a atuação dos seguintes parâmetros:

# $R_n^{\alpha}$  - Critério de convergência de resíduo;

# $\mathcal{C}_n^{\alpha}$  - Critério de convergência para correção da solução;

- $R_P^{\alpha}$  Critério de convergência alternativo, após limite de iterações préestabelecido;
- $\epsilon^{\alpha}$  Critério de *flux* zero;
- $\mathcal{C}^\alpha_\epsilon$  Critério de convergência específico para par maior incremento e correção da solução;
- $R_l^\alpha$  Critério de convergência específico para caso específico linear;
- $\mathcal{C}_f$  Fator de conversão quando um *field* é de magnitude desprezível;
- $\epsilon_l^{\alpha}$  Critério de *flux* zero comparado à média do maior *flux* da etapa da análise;
- $\epsilon_d^{\alpha}$  Critério específico para incremento de deslocamento nulo;
- $\widetilde{\boldsymbol{q}}^{\alpha}$  Valor do *flux* médio

Dentre esses parâmetros, o programa computacional esclarece que somente os aqui destacados em negrito são mais frequentemente necessários.

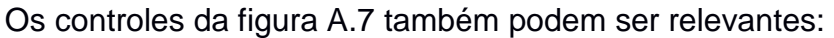

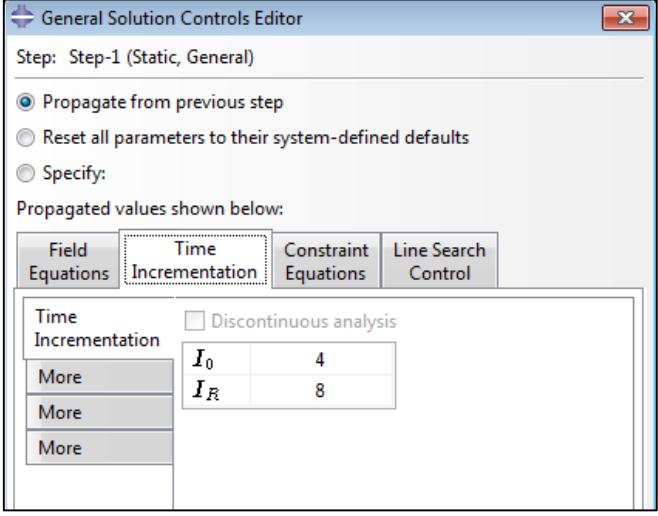

**Figura A.7. Controles adicionais de incrementação Fonte: Autoria própria.**

- $\bullet$   $I_0$  é o número de iterações de equilíbrio, sem descontinuidades severas, depois das quais é feita checagem se os resíduos estão crescendo após duas iterações consecutivas.
- IR é o número de iterações de equilíbrio, sem descontinuidades severas, depois das quais é iniciada a checagem logarítmica da taxa de convergência.

Nota-se uma maior complexidade e variedade de parâmetros exclusivos do programa computacional e seus algoritmos, que não serão tratados em detalhe neste trabalho.
## **APÊNDICE B - Um caso de insensibildade à instabilidade do Snap-Through**

Executou-se o problema 6.2.4, de carregamento pontual sobre o centro de uma casca delgada convexa, da tese de Belo (2009, p. 128) no ABAQUS, conforme a Figura B1.

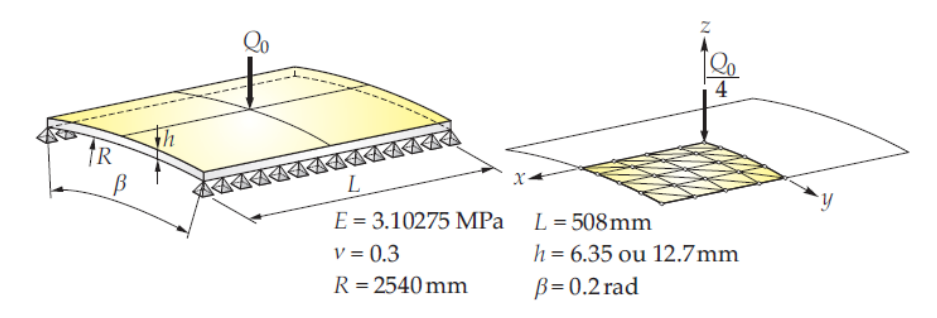

**Figura B.1. Exercício da literatura para o exemplo de snap-back Fonte: Belo, 2009.** 

Com a espessura mais fina, de 6,35, obteve-se tanto para o procedimento de Newton Raphson com 100 passos de carga, quanto para o método de Comprimento de Arco com a equação de restrição de Riks e 170 passos de incremento, os mesmos resultados, utilizando todas as outras configurações padrão do ABAQUS. A figura B.2 ilustra os resultados obtidos.

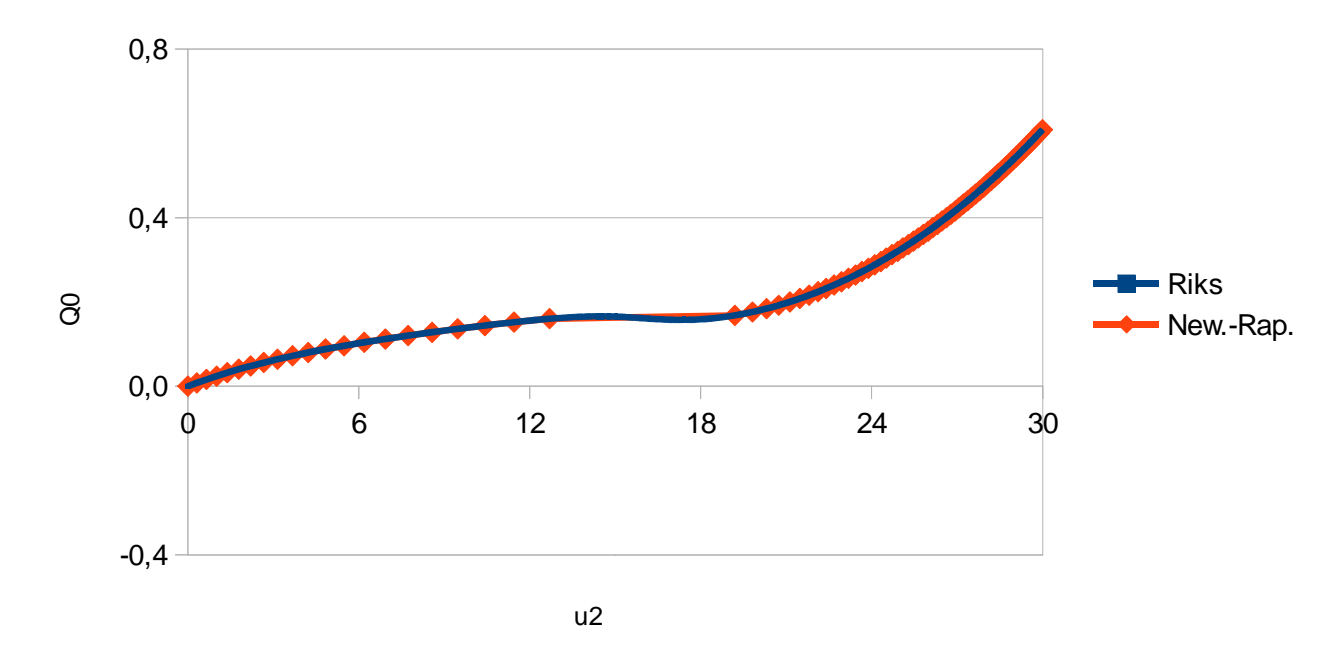

**Figura B.2. Resultados obtidos no ABAQUS para o exemplo de snap-back Fonte: Autoria própria.**

Este resultado apresenta comportamento ascendente semelhante ao da literatura, e valores iniciais e finais próximos. No entanto diverge muito severamente do comportamento esperado, como se estivesse amortecido. Nem sequer apresenta Snap-Through. Esse exemplo ilustra as dificuldades com as quais se é deparado, quando diante de problemas de não-linearidades severas, experimenta-se a solução através de configurações ordinárias do solver para casos menos extravagantes. A figura B.3 ilustra o comportamento correto de snap-back para esse problema.

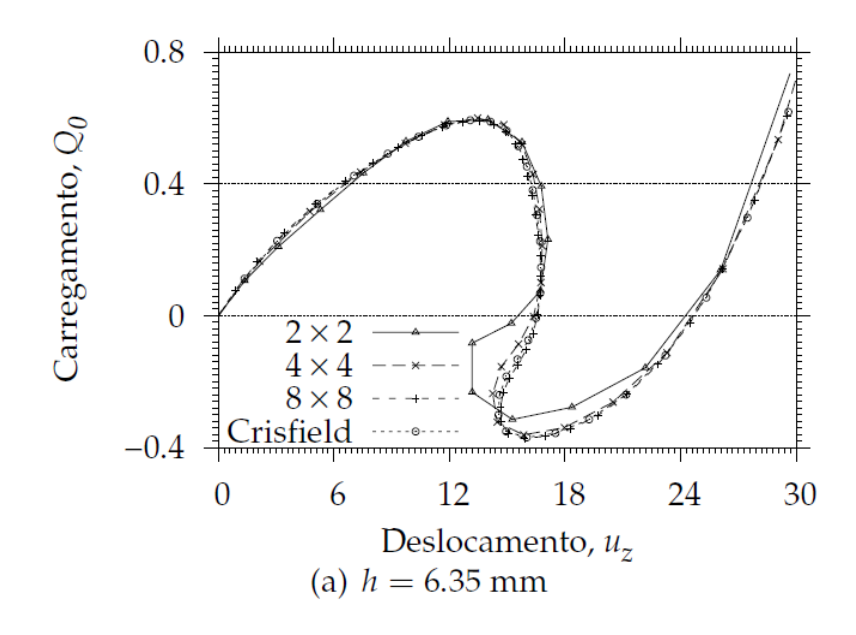

**Figura B.3. Resultados obtidos na literatura para o exemplo de snap-back Fonte: Belo, 2009.** 

 Este caso exemplifica as restrições que as modelagens de elementos finitos possuem, caso em que a formulação Corrotacional pôde solucionar sem problemas. Muitas vezes as configurações padrão com as quais os programas computacionais tentam solucionar os problemas de MEF não-linear, mesmo ao se utilizar um modelo mais robusto como o de Riks, não levam diretamente à solução. Neste caso possíveis alterações das configurações do programa computacional permitiriam uma melhor aproximação do comportamento do problema, procedimento este que, no entanto, foge ao escopo deste trabalho.

## **APÊNDICE C – Tensões principais dos exemplos do Capítulo 3**

Nos três exemplos do capítulo 3, foram obtidas as tensões principais através do ABAQUS. Os nós para os quais são apresentadas as tensões principais a seguir, são os mesmos nós de interesse dos exemplos do capítulo 3, para os quais também são apresentadas no capítulo 3 os deslocamentos nodais em diagramas.

A tabela C.1 apresenta as tensões principais do exercício 1.

| Tapela C.T. Tensões principais do exemplo 1. |                        |                         |  |  |
|----------------------------------------------|------------------------|-------------------------|--|--|
| <b>Máxima Principal</b>                      | <b>Média Principal</b> | <b>Mínima Principal</b> |  |  |
| 1.759.153                                    | 377.017                | $-1.419.570$            |  |  |

**Tabela C.1. Tensões principais do exemplo 1.**

A tabela C.2 apresenta as tensões principais do exercício 2.

**Tabela C.2. Tensões principais do exemplo 2.**

| <b>Máxima Principal</b> | <b>Média Principal</b> | <b>Mínima Principal</b> |
|-------------------------|------------------------|-------------------------|
| 196.366                 |                        | -184.207                |
| 317.212                 |                        | $-319.686$              |

É interessante notar, ao correlacionar esses resultados com os da seção 3.2, que o nó que mais se deformou é o que possui as tensões de módulo menor. Isso revela que a geometria assumida após o carregamento do exemplo 2 altera expressivamente a rigidez local dos elementos.

A tabela C.3 apresenta as tensões principais do exercício 3.

| <b>Máxima Principal</b> | <b>Média Principal</b> | <b>Mínima Principal</b> |
|-------------------------|------------------------|-------------------------|
| 3,355                   | 2,789                  | $-2,438$                |

**Tabela C.3. Tensões principais do exemplo 3.**

Observação: os valores em módulo são inferiores a 10 unidades.